#### <span id="page-0-0"></span>Inferences about Multivariate Means

#### Nathaniel E. Helwig

Assistant Professor of Psychology and Statistics University of Minnesota (Twin Cities)

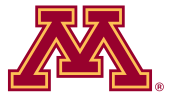

#### Updated 16-Jan-2017

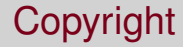

#### Copyright © 2017 by Nathaniel E. Helwig

#### Outline of Notes

- 1) Single Mean Vector
	- **o** Introduction
	- Hotelling's *T* 2
	- **•** Likelihood Ratio Tests
	- Confidence Regions
	- Simultaneous *T* <sup>2</sup> CIs
	- **•** Bonferroni's Method
	- Large Sample Inference
	- **•** Prediction Regions
- 2) Multiple Mean Vectors
	- **o** Introduction
	- Paired Comparisons
	- Repeated Measures
	- **•** Two Populations
	- **One-Way MANOVA**
	- **•** Simultaneous CIs
	- Equal Cov Matrix Test
	- Two-Way MANOVA

# <span id="page-3-0"></span>**Inferences about a Single Mean Vector**

#### <span id="page-4-0"></span>Univariate Reminder: Student's One-Sample *t* Test

Let  $(x_1, \ldots, x_n)$  denote a sample of iid observations sampled from a normal distribution with mean  $\mu$  and variance  $\sigma^2$ , i.e.,  $x_i \stackrel{\text{iid}}{\sim} \text{N}(\mu, \sigma^2).$ 

Suppose  $\sigma^2$  is unknown, and we want to test the hypotheses

$$
H_0: \mu = \mu_0 \quad \text{versus} \quad H_1: \mu \neq \mu_0
$$

where  $\mu_0$  is some known value specified by the null hypothesis.

We use Student's *t* test, where the *t* test statistic is given by

$$
t=\frac{\bar{x}-\mu_0}{s/\sqrt{n}}
$$

where  $\bar{x} = \frac{1}{n}$  $\frac{1}{n}\sum_{i=1}^{n}x_i$  and  $s^2 = \frac{1}{n-1}\sum_{i=1}^{n}(x_i - \bar{x})^2$ .

#### <span id="page-5-0"></span>Univariate Reminder: Student's *t* Test (continued)

Under *H*0, the *t* test statistic follows a Student's *t* distribution with degrees of freedom  $\nu = n - 1$ .

- $\bullet$  We reject  $H_0$  if |t| is large relative to what we would expect
- Same as rejecting  $H_0$  if  $t^2$  is larger than we expect

We can rewrite the (squared) *t* test statistic as

$$
t^2 = n(\bar{x} - \mu_0)(s^2)^{-1}(\bar{x} - \mu_0)
$$

which emphasizes the quadratic form of the *t* test statistic.

- $t^2$  gets larger as  $(\bar{x} \mu_0)$  gets larger (for fixed  $s^2$  and *n*)
- $t^2$  gets larger as  $s^2$  gets smaller (for fixed  $\bar{x} \mu_0$  and *n*)
- $t^2$  get larger as *n* gets larger (for fixed  $\bar{x} \mu_0$  and  $s^2$ )

#### <span id="page-6-0"></span>Multivariate Extensions of Student's *t* Test

Now suppose that  $\mathbf{x}_i \stackrel{\text{iid}}{\sim} \text{N}(\boldsymbol{\mu}, \boldsymbol{\Sigma})$  where

- $\textbf{x}_{i}=(x_{i1},\ldots,x_{ip})^{\prime}$  is the *i*-th observation's  $p\times 1$  vector
- $\boldsymbol{\mu} = (\mu_1, \ldots, \mu_p)'$  is the  $\boldsymbol{p} \times \boldsymbol{1}$  mean vector
- $\bullet$   $\Sigma = \{\sigma_{ik}\}\$ is the *p* × *p* covariance matrix

Suppose  $\Sigma$  is unknown, and we want to test the hypotheses

$$
H_0: \mu = \mu_0 \quad \text{versus} \quad H_1: \mu \neq \mu_0
$$

where  $\mu_0$  is some known vector specified by the null hypothesis.

## <span id="page-7-0"></span>Hotelling's *T* <sup>2</sup> Test Statistic

Hotellings  $\mathcal{T}^2$  is multivariate extension of (squared) *t* test statistic

$$
\mathcal{T}^2 = n(\bar{\mathbf{x}} - \mu_0)'\mathbf{S}^{-1}(\bar{\mathbf{x}} - \mu_0)
$$

where

- $\bar{\mathbf{x}} = \frac{1}{n}$  $\frac{1}{n}\sum_{i=1}^n\mathbf{x}_i$  is the sample mean vector
- ${\bf S} = \frac{1}{n-1} \sum_{i=1}^n ({\bf x}_i {\bar{\bf x}}) ({\bf x}_i {\bar{\bf x}})'$  is the sample covariance matrix
- 1  $\frac{1}{n}$ **S** is the sample covariance matrix of  $\bar{\mathbf{x}}$

Letting  $\mathbf{X} = \{x_{ij}\}\)$  denote the  $n \times p$  data matrix, we could write

\n- \n
$$
\mathbf{\bar{x}} = \frac{1}{n} \sum_{i=1}^{n} \mathbf{x}_i = n^{-1} \mathbf{X}' \mathbf{1}_n
$$
\n
\n- \n
$$
\mathbf{S} = \frac{1}{n-1} \sum_{i=1}^{n} (\mathbf{x}_i - \bar{\mathbf{x}})(\mathbf{x}_i - \bar{\mathbf{x}})' = \frac{1}{n-1} \mathbf{X}_c' \mathbf{X}_c
$$
\n
\n

 $\mathbf{X}_c = \mathbf{C}\mathbf{X}$  with  $\mathbf{C} = \mathbf{I}_n - \frac{1}{n}$  $\frac{1}{n}$ **1**<sub>*n*</sub>**1**<sub>*n*</sub> denoting a centering matrix

#### <span id="page-8-0"></span>Inferences using Hotelling's *T* 2

Under  $H_0$ , Hotelling's  $T^2$  follows a scaled F distribution

$$
\mathcal{T}^2 \sim \frac{(n-1)p}{(n-p)} F_{p,n-p}
$$

where *Fp*,*n*−*<sup>p</sup>* denotes an *F* distribution with *p* numerator degrees of freedom and  $n - p$  denominator degrees of freedom.

- This implies that  $\alpha = P(T^2 > [p(n-1)/(n-p)] F_{p,n-p}(\alpha))$
- $F_{p,n-p}(\alpha)$  denotes upper (100 $\alpha$ )th percentile of  $F_{p,n-p}$  distribution

We reject the null hypothesis if  $\mathcal{T}^2$  is too large, i.e., if

$$
T^2 > \frac{(n-1)p}{(n-p)} F_{p,n-p}(\alpha)
$$

where  $\alpha$  is the significance level of the test.

## <span id="page-9-0"></span>Comparing Student's *t* <sup>2</sup> and Hotelling's *T* 2

Student's *t* <sup>2</sup> and Hotelling's *T* <sup>2</sup> have a similar form

$$
T_{p,n-1}^2 = \sqrt{n}(\bar{\mathbf{x}} - \mu_0)'[\mathbf{S}]^{-1}\sqrt{n}(\bar{\mathbf{x}} - \mu_0)
$$
  
= (MVN vector)'  $\left(\frac{\text{Wishart matrix}}{df}\right)^{-1}$  (MVN vector)

$$
t_{n-1}^2 = \sqrt{n}(\bar{x} - \mu_0)[s^2]^{-1}\sqrt{n}(\bar{x} - \mu_0)
$$
  
= (UVN variable)  $\left(\frac{\text{scaled } \chi^2 \text{ variable}}{df}\right)^{-1}$  (UVN variable)

where MVN (UVN) = multivariate (univariate) normal and  $df = n - 1$ .

#### <span id="page-10-0"></span>Define Hotelling's *T* <sup>2</sup> Test Function

```
T.test \leq function (X, \mu)=0) {
  X \leq -a s \cdot \text{matrix}(X)n \le - nrow(X)p \le - \text{ncol}(X)df2 \leq -n - pif(df2 < 1L) stop("Need nrow(X) > ncol(X).")
  if(length(mu) != p) mu <- rep(mu[1], p)
  xbar <- colMeans(X)
  S \le -\cos(X)T2 \le -n \times t (xbar - mu) 8 \times 8 solve (S) 8 \times 8 (xbar - mu)
  Fstat \le T2 / (p \star (n-1) / df2)
  pval \leq -1 - pf(Fstat, df1=p, df2=df2)
  data.frame(T2=as.numeric(T2), Fstat=as.numeric(Fstat),
               df1=p, df2=df2, p.value=as.numeric(pval), row.names="")
}
```
#### Hotelling's  $T^2$

## <span id="page-11-0"></span>Hotelling's *T* <sup>2</sup> Test Example in R

```
# get data matrix
> data(mtcars)
> X \le - mtcars[,c("mpq","disp","hp","wt")]
> xbar <- colMeans(X)
# try Hotelling T^2 function
> xbar
     mpg disp hp wt
20.09062 230.72188 146.68750 3.21725
> T.test(X)
     T2 Fstat df1 df2 p.value
7608.14 1717.967 4 28 0
> T.test(X, mu=c(20,200,150,3))
      T2 Fstat df1 df2 p.value
10.78587 2.435519 4 28 0.07058328
> T.test(X, mu=xbar)
T2 Fstat df1 df2 p.value
 0 0 4 28 1
```
#### <span id="page-12-0"></span>Hotelling's *T* <sup>2</sup> Using lm Function in R

```
> v \leq as. matrix (X)> anova (lm (y \sim 1))
Analysis of Variance Table
           Df Pillai approx F num Df den Df Pr(>F)
(Intercept) 1 0.99594 1718 4 28 < 2.2e-16 ***
Residuals 31
---
Signif. codes: 0 \quad***' 0.001 '**' 0.01 '*' 0.05 '.' 0.1 ' ' 1
> y \le - as.matrix(X) - matrix(c(20,200,150,3),nrow(X),ncol(X),byrow=T)
> anova (lm(y ~ 1))
Analysis of Variance Table
           Df Pillai approx F num Df den Df Pr(>F)
(Intercept) 1 0.25812 2.4355 4 28 0.07058 .
Residuals 31
---
Signif. codes: 0 '***' 0.001 '**' 0.01 '*' 0.05 '.' 0.1 ' ' 1
> y <- as.matrix(X) - matrix(xbar,nrow(X),ncol(X),byrow=T)
> anova (lm(v \sim 1))
Analysis of Variance Table
           Df Pillai approx F num Df den Df Pr(>F)
(Intercept) 1 1.8645e-31 1.3052e-30 4 28 1
Residuals 31
```
#### <span id="page-13-0"></span>Multivariate Normal MLE Reminder

Reminder: the log-likelihood function for *n* independent samples from a *p*-variate normal distribution has the form

$$
LL(\boldsymbol{\mu}, \boldsymbol{\Sigma}|\mathbf{X}) = -\frac{np}{2}\log(2\pi) - \frac{n}{2}\log(|\boldsymbol{\Sigma}|) - \frac{1}{2}\sum_{i=1}^{n}(\mathbf{x}_i - \boldsymbol{\mu})'\boldsymbol{\Sigma}^{-1}(\mathbf{x}_i - \boldsymbol{\mu})
$$

and the MLEs of the mean vector  $\mu$  and covariance matrix  $\Sigma$  are

$$
\hat{\boldsymbol{\mu}} = \frac{1}{n} \sum_{i=1}^{n} \mathbf{x}_{i} = \bar{\mathbf{x}}
$$

$$
\hat{\boldsymbol{\Sigma}} = \frac{1}{n} \sum_{i=1}^{n} (\mathbf{x}_{i} - \hat{\boldsymbol{\mu}}) (\mathbf{x}_{i} - \hat{\boldsymbol{\mu}})^{t}
$$

#### <span id="page-14-0"></span>Multivariate Normal Maximized Likelihood Function

Plugging the MLEs of  $\mu$  and  $\Sigma$  into the likelihood function gives

$$
\max_{\mu,\Sigma} L(\mu,\Sigma|\mathbf{X}) = \frac{\exp(-np/2)}{(2\pi)^{np/2}|\hat{\Sigma}|^{n/2}}
$$

If we assume that  $\mu = \mu_0$  under  $H_0$ , then we have that

$$
\max_{\boldsymbol{\Sigma}} L(\boldsymbol{\Sigma}|\boldsymbol{\mu}_0, \boldsymbol{X}) = \frac{\exp(-np/2)}{(2\pi)^{np/2}|\hat{\boldsymbol{\Sigma}}_0|^{n/2}}
$$

where  $\hat{\mathbf{\Sigma}}_0 = \frac{1}{n}$  $\frac{1}{n}$   $\sum_{i=1}^{n}$  (**x***i* − μ<sub>0</sub>)(**x***i* − μ<sub>0</sub>) $'$  is the MLE of Σ under  $H_0$ .

#### <span id="page-15-0"></span>Likelihood Ratio Test Statistic (and Wilks' lambda)

Want to test  $H_0$ :  $\mu = \mu_0$  versus  $H_1$ :  $\mu \neq \mu_0$ 

The likelihood ratio test statistic is

$$
\Lambda = \frac{\max_{\Sigma} L(\Sigma|\mu_0, \mathbf{X})}{\max_{\mu, \Sigma} L(\mu, \Sigma|\mathbf{X})} = \left(\frac{|\hat{\Sigma}|}{|\hat{\Sigma}_0|}\right)^{n/2}
$$

and we reject  $H_0$  if the observed value of  $\Lambda$  is too small.

The equivalent test statistic 
$$
\Lambda^{2/n} = \frac{|\hat{\Sigma}|}{|\hat{\Sigma}_0|}
$$
 is known as Wilks' lambda.

#### <span id="page-16-0"></span>Relationship Between *T* <sup>2</sup> and Λ

There is a simple relationship between *T* <sup>2</sup> and Λ

$$
\Lambda^{2/n} = \left(1 + \frac{T^2}{n-1}\right)^{-1}
$$

which derives from the definition of the matrix determinant.<sup>1</sup>

This implies that we can just use the *T* <sup>2</sup> distribution for Λ inference.

Reject  $H_0$  for small  $Λ^{2/n}$   $\Longleftrightarrow$  large  $T^2$ 

<sup>1</sup> For a proof, see p 218 of Johnson & Wichern (2007).

#### <span id="page-17-0"></span>General Likelihood Ratio Tests

Let  $\theta \in \Theta$  denote a  $p \times 1$  vector of parameters, which takes values in the parameter set  $\Theta$ , and let  $\theta_0 \in \Theta_0$  where  $\Theta_0 \subset \Theta$ .

A likelihood ratio test rejects  $H_0: \theta \in \Theta_0$  in favor of  $H_1: \theta \notin \Theta_0$  if

$$
\Lambda = \frac{\max_{\theta \in \Theta_0} L(\theta)}{\max_{\theta \in \Theta} L(\theta)} < c_\alpha
$$

where  $c_{\alpha}$  is some constant and  $L(\cdot)$  is the likelihood function.

For a large sample size *n*, we have that

$$
-2\log(\Lambda) \approx \chi^2_{\nu-\nu_0}
$$

where  $\nu$  and  $\nu_0$  are the dimensions of  $\Theta$  and  $\Theta_0$ .

#### <span id="page-18-0"></span>Extending Confidence Intervals to Regions

A 100(1 –  $\alpha$ )% confidence interval (CI) for  $\theta \in \Theta$  is defined such that

$$
P[L_{\alpha}(\mathbf{x}) \leq \theta \leq U_{\alpha}(\mathbf{x})] = 1 - \alpha
$$

where the interval  $[L_\alpha(\mathbf{x}), U_\alpha(\mathbf{x})] \subset \Theta$  is a function of the data vector **x** and the significance level  $\alpha$ .

A confidence region is a multivariate extension of a confidence interval.

A 100(1 –  $\alpha$ )% confidence region (CR) for  $\theta \in \Theta$  is defined such that

$$
P[\theta \in R_\alpha(\mathbf{X})] = 1 - \alpha
$$

where the region  $R_{\alpha}(\mathbf{X}) \subset \Theta$  is a function of the data matrix **X** and the significance level  $\alpha$ .

#### <span id="page-19-0"></span>Confidence Regions for Normal Mean Vector

Before we collect *n* samples from a *p*-variate normal distribution

$$
P[T^2 \leq \nu_{n,p} F_{p,n-p}(\alpha)] = 1 - \alpha
$$

where  $\mathcal{T}^2 = n(\bar{\mathbf{x}} - \boldsymbol{\mu})'\mathbf{S}^{-1}(\bar{\mathbf{x}} - \boldsymbol{\mu})$  and  $\nu_{n,p} = p(n-1)/(n-p).$ 

The 100(1 –  $\alpha$ )% confidence region (CR) for a mean vector from a  $p$ -variate normal distribution is ellipsoid formed by all  $\mu \in \mathbb{R}^p$  such that

$$
n(\bar{\mathbf{x}} - \boldsymbol{\mu})' \mathbf{S}^{-1}(\bar{\mathbf{x}} - \boldsymbol{\mu}) \leq \nu_{n,p} F_{p,n-p}(\alpha)
$$

where  $\bar{\mathbf{x}} = \frac{1}{n}$  $\frac{1}{n}\sum_{i=1}^{n}$ **x**<sub>*i*</sub> and **S** =  $\frac{1}{n-1}\sum_{i=1}^{n}$   $(\mathbf{x}_i - \bar{\mathbf{x}})(\mathbf{x}_i - \bar{\mathbf{x}})^T$ .

#### <span id="page-20-0"></span>Forming Confidence Regions in R

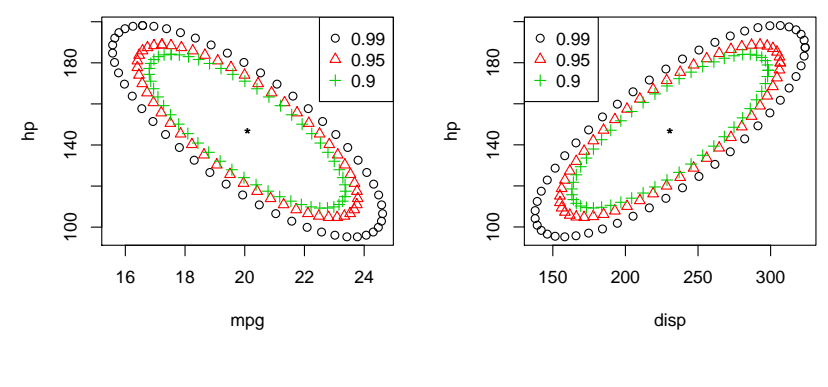

```
n \le - nrow(X)p \leftarrow \text{ncol}(X)xbar < - colMeans (X)S \leftarrow cov(X)library(car)
tconst <- sqrt((p/n)*(n-1)/(n-p)) * qf(0.99, p, n-p))id \leftarrow c(1,3)plot(ellipse(center=xbar[id], shape=S[id,id], radius=tconst, draw=F), xlab="mpg", ylab="hp")
```
#### <span id="page-21-0"></span>Linear Combinations of Normal Variables

Suppose that  $\bm{X}=(X_1,\ldots,X_p)\sim \mathrm{N}(\bm{\mu},\bm{\Sigma})$  and let  $\bm{a}=(a_1,\ldots,a_p)\in\mathbb{R}^p$ denote some linear transformation vector.

The random variable  $Z=\sum_{j=1}^pa_jX_j= \mathbf{a}'\boldsymbol{X}$  has the properties

$$
\mu_Z = E(Z) = \sum_{j=1}^p a_j E(X_j) = \mathbf{a}' \mu
$$

$$
\sigma_Z^2 = \text{Var}(Z) = \mathbf{a}' \Sigma \mathbf{a}
$$

and because *Z* is a linear transformation of normal variables, we know

$$
Z \sim \mathrm{N}(\mu_Z, \sigma_Z^2)
$$

i.e., *Z* follows a univariate normal with mean  $\mu_Z$  and variance  $\sigma_Z^2$ .

#### <span id="page-22-0"></span>Linear Combinations of Multivariate Sample Means

Suppose that 
$$
\mathbf{x}_i \stackrel{\text{iid}}{\sim} N(\boldsymbol{\mu}, \boldsymbol{\Sigma})
$$
 and  $z_i = \mathbf{a}' \mathbf{x}_i$  for  $i \in \{1, ..., n\}$ .

The sample mean and variance of the *z<sup>i</sup>* terms are

$$
\bar{z} = \mathbf{a}'\bar{\mathbf{x}}
$$

$$
\mathbf{s}_z^2 = \mathbf{a}'\mathbf{S}\mathbf{a}
$$

where 
$$
\bar{\mathbf{x}} = \frac{1}{n} \sum_{i=1}^{n} \mathbf{x}_i
$$
 and  $\mathbf{S} = \frac{1}{n-1} \sum_{i=1}^{n} (\mathbf{x}_i - \bar{\mathbf{x}})(\mathbf{x}_i - \bar{\mathbf{x}})^T$ .

Because  $\bar{z}$  is a linear transformation of normal variables, we know

$$
\bar{z} \sim \mathrm{N}(\mu_Z, \sigma_Z^2/n)
$$

i.e.,  $\bar{z}$  follows a univariate normal with mean  $\mu_Z$  and variance  $\sigma_Z^2/n$ .

#### <span id="page-23-0"></span>Confidence Intervals for Single Linear Combination

Fixing **a** and assuming  $\sigma_Z^2$  is unknown, the *t* test statistic is

$$
t = \frac{\bar{z} - \mu_Z}{s_Z / \sqrt{n}} = \frac{\sqrt{n} (\mathbf{a}' \bar{\mathbf{x}} - \mathbf{a}' \mu)}{\sqrt{\mathbf{a}' \mathbf{S} \mathbf{a}}}
$$

and the corresponding confidence interval has the form

$$
\bar{z} - \frac{s_z}{\sqrt{n}} t_{n-1}(\alpha/2) \le \mu_Z \le \bar{z} + \frac{s_z}{\sqrt{n}} t_{n-1}(\alpha/2)
$$
  

$$
\mathbf{a}'\bar{\mathbf{x}} - \frac{\sqrt{\mathbf{a}'\mathbf{S}\mathbf{a}}}{\sqrt{n}} t_{n-1}(\alpha/2) \le \mu_Z \le \mathbf{a}'\bar{\mathbf{x}} + \frac{\sqrt{\mathbf{a}'\mathbf{S}\mathbf{a}}}{\sqrt{n}} t_{n-1}(\alpha/2)
$$

where  $t_{n-1}(\alpha/2)$  is the critical value that cuts off the upper (100 $\alpha/2$ )% tail of the *tn*−<sup>1</sup> distribution.

#### <span id="page-24-0"></span>Limitation of CIs for Single Linear Combination

The confidence interval has level  $\alpha$  separately for each CI we form.

• Each interval separately satisfies  $P[\mu_j \in R_j(\mathbf{X})] = 1 - \alpha$ 

For multiple CIs, the familywise significance level will exceed  $\alpha$ .

• Intervals dot not satisfy  $P[\mu_1 \in R_1(\mathbf{X}) \cap \cdots \cap \mu_p \in R_p(\mathbf{X})] = 1 - \alpha$ 

If we want to form a CI for each  $\mu_j$  term, we need to consider some approach that will control the familywise error rate.

#### <span id="page-25-0"></span>Defining a Simultaneous Confidence Interval

For a fixed  $a$ , the *t* test statistic CI is the set of  $a'\mu$  values such that

$$
t^2 = \frac{(\bar{z} - \mu_Z)^2}{s_Z^2/n} = \frac{n(\mathbf{a}'\bar{\mathbf{x}} - \mathbf{a}'\mu)^2}{\mathbf{a}'\mathbf{S}\mathbf{a}} \le t_{n-1}(\alpha/2)
$$

For a simultaneous CI, we want the above to hold for all choices of **a**.

Start by considering the maximum possible  $t^2$  that we could see

$$
\max_{\mathbf{a}} t^2 = \max_{\mathbf{a}} \frac{n[\mathbf{a}'(\bar{\mathbf{x}} - \boldsymbol{\mu})]^2}{\mathbf{a}' \mathbf{S} \mathbf{a}} = n(\bar{\mathbf{x}} - \boldsymbol{\mu})' \mathbf{S}^{-1}(\bar{\mathbf{x}} - \boldsymbol{\mu}) = T^2
$$

which occurs when  $\mathbf{a} \propto \mathbf{S}^{-1}(\bar{\mathbf{x}} - \mu).$ 

#### <span id="page-26-0"></span>Simultaneous Confidence Intervals Based on *T* 2

The fact that max<sub>a</sub>  $t^2 = T^2$  leads to the following simultaneous CI

$$
\bar{z} - \frac{s_z}{\sqrt{n}} \sqrt{\nu_{n,p} F_{p,n-p}(\alpha)} \le \mu_Z \le \bar{z} + \frac{s_z}{\sqrt{n}} \sqrt{\nu_{n,p} F_{p,n-p}(\alpha)}
$$

$$
\mathbf{a}' \bar{\mathbf{x}} - \frac{\sqrt{\mathbf{a}' \mathbf{S} \mathbf{a}}}{\sqrt{n}} \sqrt{\nu_{n,p} F_{p,n-p}(\alpha)} \le \mu_Z \le \mathbf{a}' \bar{\mathbf{x}} + \frac{\sqrt{\mathbf{a}' \mathbf{S} \mathbf{a}}}{\sqrt{n}} \sqrt{\nu_{n,p} F_{p,n-p}(\alpha)}
$$

which uses the fact that  $\mathcal{T}^2 \sim \nu_{n,p} \mathcal{F}_{p,n-p}$  where  $\nu_{n,p} = \rho (n-1)/(n-p).$ 

Simultaneously for all linear combination vectors  $\mathbf{a} \in \mathbb{R}^p$ , the above interval will contain  $\mathbf{a}'\boldsymbol{\mu}$  with probability 1  $\alpha$ .

#### <span id="page-27-0"></span>R Function for Simultaneous *T* <sup>2</sup> Confidence Intervals

```
T.ci <- function(mu, Sigma, n, avec=rep(1,length(mu)), level=0.95){
  p <- length(mu)
  if(nrow(Sigma)!=p) stop("Need length(mu) == nrow(Sigma).")
  if(ncol(Sigma)!=p) stop("Need length(mu) == ncol(Sigma).")
  if(length(avec)!=p) stop("Need length(mu) == length(avec).")
  if(level \leq 0 | level \geq 1) stop("Need 0 \leq 1 evel \leq 1.")
  cval \leftarrow qf(level, p, n-p) \star p \star (n-1) / (n-p)
  zhat <- crossprod(avec, mu)
  zvar <- crossprod(avec, Sigma %*% avec) / n
  const <- sqrt(cval * zvar)
  c(lower = zhat - const, upper = zhat + const)
}
```
#### <span id="page-28-0"></span>Example of Simultaneous *T* <sup>2</sup> Confidence Intervals

```
> X \le - mtcars[,c("mpq","disp","hp","wt")]
> n < - nrow(X)> p \le - \text{ncol}(X)> xbar <- colMeans(X)
> S \le -\text{cov}(X)> xbar
      mpg disp hp wt
20.09062 230.72188 146.68750 3.21725
> T.ci(mu=xbar, Sigma=S, n=n, avec=c(1,0,0,0))
  lower upper
16.39689 23.78436
> T.ci(mu=xbar, Sigma=S, n=n, avec=c(0,1,0,0))
  lower upper
154.7637 306.6801
> T.ci(mu=xbar, Sigma=S, n=n, avec=c(0,0,1,0))
   lower upper
104.6674 188.7076
> T.ci(mu=xbar, Sigma=S, n=n, avec=c(0,0,0,1))
  lower upper
2.617584 3.816916
```
#### <span id="page-29-0"></span>Compare Simultaneous *T* <sup>2</sup> CI to Classic *t* CI

```
TCI <- tCI <- NULL
for(k in 1:4){
 avec \leq rep(0, 4)
 avec[k] < -1TCI \leq c(TCI, T.ci(xbar, S, n, avec))
 tCI \leftarrow c(tCI,xbar[k] - sqrt(S[k,k]/n) * qt(0.975, df=n-1),
          xbar[k] + sqrt(S[k,k]/n) * qt(0.975, df=n-1))
}
rtab <- rbind(TCI, tCI)
> round(rtab, 2)
   mpg.lower mpg.upper disp.lower disp.upper
TCI 16.40 23.78 154.76 306.68
tCI 17.92 22.26 186.04 275.41
   hp.lower hp.upper wt.lower wt.upper
TCI 104.67 188.71 2.62 3.82
tCI 121.97 171.41 2.86 3.57
```
#### <span id="page-30-0"></span>More Precise Simultaneous Confidence Intervals

If p and/or the number of linear combinations  $a_1, \ldots, a_g$  is small, we may be able to form better (i.e., narrower) simultaneous CIs.

Let *C<sup>k</sup>* denote some confidence statement, and note that

$$
P[\text{all } C_k \text{ true}] = 1 - P[\text{at least one } C_k \text{ false}]
$$
\n
$$
\geq 1 - \sum_{k=1}^{q} P(C_k \text{ false})
$$
\n
$$
= 1 - \sum_{k=1}^{q} \alpha_k
$$

where  $\alpha_k$  is the significance level for the *k*-th test.

#### <span id="page-31-0"></span>Simultaneous CIs via Bonferroni's Method

Result on the previous slide is a special case of Bonferroni's inequality.

To control familywise error rate, we just need to adjust the error rates of the individual tests, i.e., the  $\alpha_k$  terms.

If no prior knowledge is available,<sup>2</sup> we simply set  $\alpha_k = \alpha/q$  to control the familywise error rate at  $\alpha$  when conducting  $q$  significance tests.

 $100(1 - \alpha)$ % CI for *q* tests:  $\bar{z} \pm (s_z/\sqrt{3})$  $(n)$ *t*<sub>*n*−1</sub>( $\alpha$ <sub>*k*</sub>/2) with  $\alpha$ <sub>*k*</sub> =  $\alpha$ / $q$ 

<sup>&</sup>lt;sup>2</sup>If we have prior knowledge about the importance of the individual tests, we could adjust each  $\alpha_k$  individually with the constraint that  $\sum_{k=1}^q \alpha_k = \alpha.$ 

#### <span id="page-32-0"></span>Simultaneous CIs via Bonferroni's Method in R

```
TCI <- tCI <- bon <- NULL
alpha \leq -1 - 0.05/(2 \times 4)for(k in 1:4){
 avec \leq rep(0, 4)
 \text{avec}[k] <- 1
 TCI \leq c(TCI, T.ci(xbar, S, n, avec))
 tCT < -c(tCT).
          xbar[k] - sqrt(S[k,k]/n) * qt(0.975, df=n-1),xbar[k] + sqrt(S[k,k]/n) * qt(0.975, df=n-1))
 bon \leq c(bon.
          xbar[k] - sqrt(S[k,k]/n) * qt(alpha, df=n-1),
          xbar[k] + sqrt(S[k,k]/n) * qt(alpha, df=n-1))
}
rtab <- rbind(TCI, tCI, bon)
> round(rtab, 2)
   mpg.lower mpg.upper disp.lower disp.upper
TCI 16.40 23.78 154.76 306.68
tCI 17.92 22.26 186.04 275.41
bon 17.27 22.92 172.62 288.82
   hp.lower hp.upper wt.lower wt.upper
TCI 104.67 188.71 2.62 3.82
tCI 121.97 171.41 2.86 3.57
bon 114.55 178.83 2.76 3.68
Inferences about Multivariate Means Updated 16-Jan-2017 : Slide 33
```
#### <span id="page-33-0"></span>Asymptotic Inference for Multivariate Means

Suppose that  $\mathbf{x}_i = (x_{i1}, \ldots, x_{ip})'$  is a random sample from some distribution with finite mean  $\mu$  and finite covariance matrix  $\Sigma$ .

As the sample size gets large, i.e, as  $n \to \infty$ , we have that

$$
\sqrt{n}(\bar{\mathbf{x}} - \mu) \approx \mathcal{N}(\mathbf{0}, \Sigma)
$$

$$
n(\bar{\mathbf{x}} - \mu)'\mathbf{S}^{-1}(\bar{\mathbf{x}} - \mu) \approx \chi_{\rho}^2
$$

where  $\approx$  denotes "is approximately distributed as".

Result holds for non-normal data too, as long as *n* − *p* is large!

#### <span id="page-34-0"></span>Update T.test Function: Add asymp Option

```
T.test <- function(X, mu=0, asymp=FALSE){
  X \leftarrow as.matrix(X)n \le - nrow(X)p \leftarrow \text{ncol}(X)df2 \leq -n - pif(df2 < 1L) stop("Need nrow(X) > ncol(X).")
  if(length(mu) != p) mu <- rep(mu[1], p)xbar \leftarrow column(K)S \le -\text{cov}(X)T2 \le -n \times t (xbar - mu) 8 \times 8 solve (S) 8 \times 8 (xbar - mu)
  Fstat \leq T2 / (p \star (n-1) / df2)
  if(asymp){
    pval \leftarrow 1 - pchisq(T2, df=p)
  } else {
    pval \leftarrow 1 - pf(Fstat, df1=p, df2=df2)
  }
  data.frame(T2=as.numeric(T2), Fstat=as.numeric(Fstat),
               df1=p, df2=df2, p.value=as.numeric(pval),
               asymp=asymp, row.names="")
}
```
#### <span id="page-35-0"></span>Compare Finite Sample and Large Sample *p*-values

```
# compare finite sample and large sample p-values (n=10)
> set.seed(1)
> XX \leq matrix(rnorm(10*4), 10, 4)
> T.test(XX)
      T2 Fstat df1 df2 p.value asymp
1.963739 0.3272899 4 6 0.8503944 FALSE
> T.test(XX, asymp=TRUE)
      T2 Fstat df1 df2 p.value asymp
1.963739 0.3272899 4 6 0.7424283 TRUE
# compare finite sample and large sample p-values (n=50)
> set.seed(1)
> XX \leq matrix(rnorm(50*4), 50, 4)
> T.test(XX)
      T2 Fstat df1 df2 p.value asymp
 4.348226 1.020502 4 46 0.4067571 FALSE
> T.test(XX, asymp=TRUE)
      T2 Fstat df1 df2 p.value asymp
 4.348226 1.020502 4 46 0.3609251 TRUE
# compare finite sample and large sample p-values (n=100)
> set.seed(1)
> XX < - matrix(rnorm(100*4), 100, 4)
> T.test(XX)
      T2 Fstat df1 df2 p.value asymp
1.972616 0.47821 4 96 0.7516411 FALSE
> T.test(XX, asymp=TRUE)
      T2 Fstat df1 df2 p.value asymp
1.972616 0.47821 4 96 0.7407957 TRUE
```
#### <span id="page-36-0"></span>Forming Large Sample Confidence Intervals

For large *n*, we have that  $\mathcal{T}^2 \approx \chi^2_\rho$ , which implies

$$
P[T^2 \leq \chi^2_\rho(\alpha)] \approx 1-\alpha
$$

where  $\chi^2_{\rho}(\alpha)$  is the upper (100 $\alpha$ )th percentile of the  $\chi^2_{\rho}$  distribution.

The implied large sample CI has the form

$$
\bar{z} - \frac{s_z}{\sqrt{n}} \sqrt{\chi_{\rho}^2(\alpha)} \le \mu_Z \le \bar{z} + \frac{s_z}{\sqrt{n}} \sqrt{\chi_{\rho}^2(\alpha)}
$$

$$
\mathbf{a}'\bar{\mathbf{x}} - \frac{\sqrt{\mathbf{a}'\mathbf{S}\mathbf{a}}}{\sqrt{n}} \sqrt{\chi_{\rho}^2(\alpha)} \le \mu_Z \le \mathbf{a}'\bar{\mathbf{x}} + \frac{\sqrt{\mathbf{a}'\mathbf{S}\mathbf{a}}}{\sqrt{n}} \sqrt{\chi_{\rho}^2(\alpha)}
$$

#### <span id="page-37-0"></span>Forming Large Sample Confidence Intervals in R

```
chi <- NULL
for(k in 1:4){
 chi < -c (chi,
         \text{xbar}[k] - sqrt(S[k,k]/n) * sqrt(qchisq(0.95, df=p)),
         xbar[k] + sqrt(S[k,k]/n) * sqrt(qchisa(0.95, df=p)))}
> round(rtab, 2)
   mpg.lower mpg.upper disp.lower disp.upper
TCI 16.40 23.78 154.76 306.68
tCI 17.92 22.26 186.04 275.41
bon 17.27 22.92 172.62 288.82
chi 16.81 23.37 163.24 298.21
   hp.lower hp.upper wt.lower wt.upper
TCI 104.67 188.71 2.62 3.82
tCI 121.97 171.41 2.86 3.57
bon 114.55 178.83 2.76 3.68
chi 109.35 184.02 2.68 3.75
```
# <span id="page-38-0"></span>Prediction Regions for Future Observations

Suppose  $\mathbf{x}_i \stackrel{\text{iid}}{\sim} \text{N}(\boldsymbol{\mu}, \boldsymbol{\Sigma})$  and  $\bar{\mathbf{x}}$  and  $\mathbf{S}$  have been calculated from a sample of *n* independent observations.

If **x**<sup>∗</sup> is some new observation sampled from  $N(\mu, \Sigma)$ , then

$$
\mathcal{T}_{*}^{2} = \frac{n}{n+1}(\mathbf{x}_{*}-\bar{\mathbf{x}})^{\prime}\mathbf{S}^{-1}(\mathbf{x}_{*}-\bar{\mathbf{x}}) \sim \frac{(n-1)p}{n-p}F_{p,n-p}
$$

given that  $Cov(\mathbf{x}_{*}-\bar{\mathbf{x}}) = Cov(\mathbf{x}_{*}) + Cov(\bar{\mathbf{x}}) = [(n+1)/n]\Sigma$ .

The 100(1 –  $\alpha$ )% prediction ellipsoid is given by all **x**<sub>\*</sub> that satisfy

$$
(\mathbf{x}_{*}-\bar{\mathbf{x}})^{\prime}\mathbf{S}^{-1}(\mathbf{x}_{*}-\bar{\mathbf{x}})\leq \frac{(n^{2}-1)\rho}{n(n-\rho)}F_{\rho,n-\rho}(\alpha)
$$

# <span id="page-39-0"></span>Forming Prediction Regions in R

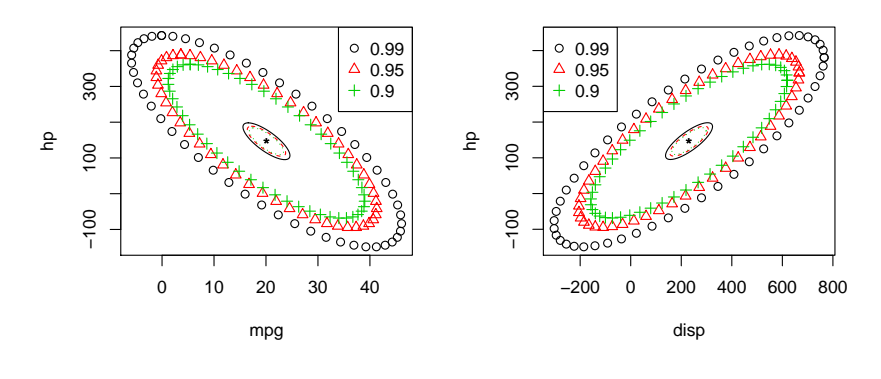

```
n \le - nrow(X)p \leftarrow \text{ncol}(X)xbar < - colMeans (X)S \leftarrow cov(X)library(car)
pconst <- sqrt((p/n)*(n^2-1)/(n-p)) * qf(0.99, p, n-p))id \leftarrow c(1,3)plot(ellipse(center=xbar[id], shape=S[id,id], radius=pconst, draw=F), xlab="mpg", ylab="hp")
```
# <span id="page-40-0"></span>**Inferences about Multiple Mean Vectors**

#### <span id="page-41-0"></span>Univariate Reminder: Student's Two-Sample *t* Tests

Remember: there are two types of two-sample *t* tests:

- Dependent samples: two repeated measures from same subject
- Independent samples: measurements from two different groups

For the dependent samples *t* test, we test

$$
H_0: \mu_d = \mu_0 \quad \text{versus} \quad H_1: \mu_d \neq \mu_0
$$

where  $\mu_d = E(d_i)$  with  $d_i = x_{i1} - x_{i2}$  denoting a difference score.

For the independent samples *t* test, we test

$$
H_0: \mu_x - \mu_y = \mu_0 \quad \text{versus} \quad H_1: \mu_x - \mu_y \neq \mu_0
$$

where  $\mu_{\mathbf{x}} = E(\mathbf{x}_i)$  and  $\mu_{\mathbf{y}} = E(\mathbf{y}_i)$  are the two population means.

#### <span id="page-42-0"></span>Multivariate Extensions of Two-Sample *t* Tests

In this section, we will consider multivariate extensions of the (univariate) two-sample *t* tests.

Similar to the univariate case, the multivariate dependent samples *T* 2 test performs the one-sample test on a difference score.

The independent samples case involves a modification of the *T* 2 statistic, and can be extended to  $K > 2$  samples.

 $\bullet$  *K*  $>$  2 is a multivariate analysis of variance (MANOVA) model

#### <span id="page-43-0"></span>Univariate Reminder: Dependent Samples *t* test

To test the hypotheses  $H_0$ :  $\mu_d = \mu_0$  versus  $H_1$ :  $\mu_d \neq \mu_0$  we use

$$
t = \frac{\bar{d} - \mu_0}{s_d / \sqrt{n}}
$$

where  $\bar{d} = \frac{1}{n}$  $\frac{1}{n}\sum_{i=1}^{n} d_i$  and  $s_d^2 = \frac{1}{n-1}\sum_{i=1}^{n} (d_i - \bar{d})^2$  with  $d_i = x_{i1} - x_{i2}$ .

The 100(1 –  $\alpha$ )% CI for the population mean of the difference score is

$$
\bar{d}-t_{n-1}(\alpha/2)\frac{s_d}{\sqrt{n}}\leq \mu_d \leq \bar{d}+t_{n-1}(\alpha/2)\frac{s_d}{\sqrt{n}}
$$

#### <span id="page-44-0"></span>Multivariate Difference Scores

Let *xijk* denote the *k*-th repeated measurement of the *j*-th variable collected from the *i*-th subject, and define  $\mathbf{x}_{ki} = (x_{i1k}, \ldots, x_{ipk})'$ .

The *i*-th subject's vector of difference scores is defined as

$$
\mathbf{d}_{i} = \mathbf{x}_{1i} - \mathbf{x}_{2i} = \begin{pmatrix} x_{i11} - x_{i12} \\ x_{i21} - x_{i22} \\ \vdots \\ x_{i p 1} - x_{i p 2} \end{pmatrix}
$$

and note that **d**<sub>*i*</sub>  $\stackrel{\text{iid}}{\sim}$  N( $\boldsymbol{\mu}_d,$   $\boldsymbol{\Sigma}_d$ ) assuming the subjects are independent.

# <span id="page-45-0"></span>Hotelling's *T* 2 for Difference Score Vectors

Given that  $\mathsf{d}_i \stackrel{\text{iid}}{\sim} \text{N}(\boldsymbol{\mu}_d, \boldsymbol{\Sigma}_d)$ , the  $\mathcal{T}^2$  statistic has the form

$$
T_d^2 = n(\bar{\mathbf{d}} - \mu_d)' \mathbf{S}_d^{-1} (\bar{\mathbf{d}} - \mu_d) \sim \frac{(n-1)p}{n-p} F_{p,n-p}
$$

where 
$$
\bar{\mathbf{d}} = \frac{1}{n} \sum_{i=1}^{n} \mathbf{d}_i
$$
 and  $\mathbf{S}_d = \frac{1}{n-1} \sum_{i=1}^{n} (\mathbf{d}_i - \bar{\mathbf{d}})(\mathbf{d}_i - \bar{\mathbf{d}})^t$ 

We use the same inference procedures as before:

• Reject 
$$
H_0: \mu_d = \mu_0
$$
 if  $(\mathbf{\bar{d}} - \mu_0)'\mathbf{S}_d^{-1}(\mathbf{\bar{d}} - \mu_0) > \frac{(n-1)p}{n(n-p)}F_{p,n-p}(\alpha)$ 

Use same procedures for forming confidence regions/intervals

#### <span id="page-46-0"></span>More than Two Repeated Measurements

In a repeated measures design units participate in  $q > 2$  treatments.

- Assuming a *single* response variable at *q* treatments
- $X = \{x_{ii}\}\$ is the *n* units  $\times$  *q* treatments data matrix

# We can assume that  $\mathbf{x}_i \stackrel{\text{iid}}{\sim} \text{N}(\boldsymbol{\mu},\boldsymbol{\Sigma})$  where

• 
$$
\mu = (\mu_1, \dots, \mu_q)
$$
 is the mean vector

 $\bullet$  Σ is the *q* × *q* covariance matrix

Could use Hotelling's  $T^2$ , but we will consider a new parameterization.

#### <span id="page-47-0"></span>Contrast Matrices

We could consider making contrasts of the component means such as

$$
\begin{pmatrix} \mu_1 - \mu_2 \\ \mu_1 - \mu_3 \\ \vdots \\ \mu_1 - \mu_q \end{pmatrix} = \begin{pmatrix} 1 & -1 & 0 & \cdots & 0 \\ 1 & 0 & -1 & \cdots & 0 \\ \vdots & \vdots & \vdots & \ddots & \vdots \\ 1 & 0 & 0 & \cdots & -1 \end{pmatrix} \begin{pmatrix} \mu_1 \\ \mu_2 \\ \vdots \\ \mu_q \end{pmatrix} = \mathbf{C}_1 \mu
$$

or

$$
\begin{pmatrix} \mu_2 - \mu_1 \\ \mu_3 - \mu_2 \\ \vdots \\ \mu_q - \mu_{q-1} \end{pmatrix} = \begin{pmatrix} -1 & 1 & 0 & \cdots & 0 & 0 \\ 0 & -1 & 1 & \cdots & 0 & 0 \\ \vdots & \vdots & \vdots & \ddots & \vdots & \vdots \\ 0 & 0 & 0 & \cdots & -1 & 1 \end{pmatrix} \begin{pmatrix} \mu_1 \\ \mu_2 \\ \vdots \\ \mu_q \end{pmatrix} = \mathbf{C}_2 \mu
$$

which allows us to compare select mean differences.

# <span id="page-48-0"></span>Hotelling's *T* <sup>2</sup> with Contrast Matrices

Note that a contrast matrix is any matrix **C***<sup>j</sup>* that

- **1** Has linearly independent rows
- 2 Satisfies  $C_i 1_q = 0$  (i.e., rows sum to 0)

If  $\mu \propto \bm{1}_q$  (i.e.,  $\mu_1 = \cdots = \mu_q$ ), then  $\mathbf{C}_j \mu = \bm{0}$  for any contrast matrix  $\mathbf{C}_j$ .

We can use  $\mathcal{T}^2$  to test  $H_0$  :  $\mu \propto \mathbf{1}_q$  versus  $H_1$  :  $\mu \not \propto \mathbf{1}_q$ 

$$
T^{2} = n(\mathbf{C}\bar{\mathbf{x}})'(\mathbf{CSC}')^{-1}\mathbf{C}\bar{\mathbf{x}} \sim \frac{(n-1)(q-1)}{n-q+1}F_{q-1,n-q+1}(\alpha)
$$

where  $\bar{\mathbf{x}} = \frac{1}{n}$  $\frac{1}{n}\sum_{i=1}^n\mathbf{x}_i$  and  $\mathbf{S}=\frac{1}{n-1}\sum_{i=1}^n(\mathbf{x}_i-\bar{\mathbf{x}})(\mathbf{x}_i-\bar{\mathbf{x}})'$ 

# <span id="page-49-0"></span>Simultaneous *T* <sup>2</sup> CRs and CIs with Contrast Matrices

Given **C**, a 100(1 –  $\alpha$ )% confidence region (CR) for **C** $\mu$  is defined as the set of all  $C<sub>\mu</sub>$  that satisfy

$$
n(\mathbf{C}\bar{\mathbf{x}}-\mathbf{C}\boldsymbol{\mu})'(\mathbf{C}\mathbf{SC}')^{-1}(\mathbf{C}\bar{\mathbf{x}}-\mathbf{C}\boldsymbol{\mu})\leq \frac{(n-1)(q-1)}{n-q+1}F_{q-1,n-q+1}
$$

This implies that a simultaneous 100(1 –  $\alpha$ )% confidence interval (CI) for a single contrast  $\mathbf{c}'\boldsymbol{\mu}$  has the form

$$
\mathbf{c}'\bar{\mathbf{x}} \pm \sqrt{\frac{\mathbf{c}'\mathbf{Sc}}{n}}\sqrt{\frac{(n-1)(q-1)}{n-q+1}F_{q-1,n-q+1}(\alpha)}
$$

# <span id="page-50-0"></span>R Function for *T* <sup>2</sup> with Contrast Matrices

```
RM.test \leftarrow function(X, mu=0, C=NULL)X \leq -a s. matrix(X)n \le - nrow(X)p \leq -\text{ncol}(X)df2 <- n - p + 1if(df2 < 1L) stop("Need nrow(X) > ncol(X).")
  if(length(mu) != p) mu <- rep(mu[1], p)
  xbar \leftarrow colMeans(X)S \le -\text{cov}(X)if(is.null(C)){
    C \leftarrow matrix(0, p-1, p)
    for(k in 1:(p-1)) C[k, 1:2 + 1*(k-1)] <- c(1, -1)
  } else {
    if(nrow(C) != (p-1)) stop("Need [ncol(X)-1] == nrow(C).")
    if(ncol(C) != p) stop("Need ncol(X) == ncol(C).")
    if(any(rowSums(C)>0L)) stop("Need rowSums(C) == rep(0, nrow(C)).")
  }
  T2 <- n * t(C %*% (xbar - mu)) %*% solve(C %*% S %*% t(C)) %*% (C %*% (xbar - mu))
  Fstat <- T2 / ((p-1) * (n-1) / df2)pval \leftarrow 1 - pf(Fstat, df1=p-1, df2=df2)
  data.frame(T2=as.numeric(T2), Fstat=as.numeric(Fstat),
              df1=p-1, df2=df2, p.value=as.numeric(pval), row.names="")
}
```
# <span id="page-51-0"></span>Example of  $T^2$  with Contrast Matrices in R:  $H_0$  True

```
# RM.test example w/ H0 true (10 data points)
> set.seed(1)
> XX < - matrix (rnorm (10*4), 10, 4)
> RM.test(XX)
      T2 Fstat df1 df2 p.value
1.832424 0.4750728 3 7 0.7094449
# RM.test example w/ H0 true (100 data points)
> set.seed(1)
> XX < - matrix (rnorm (100*4), 100, 4)
> RM.test(XX)
      T2 Fstat df1 df2 p.value
1.286456 0.4201555 3 97 0.7389465
# RM.test example w/ H0 true (500 data points)
> set.seed(1)
> XX \leq matrix (rnorm (500 \star 4), 500, 4)
> RM.test(XX)
      T2 Fstat df1 df2 p.value
1.231931 0.4089978 3 497 0.7466049
```
# <span id="page-52-0"></span>Example of  $T^2$  with Contrast Matrices in R:  $H_0$  False

```
# RM.test example w/ H0 false (10 data points)
> set.seed(1)
> XX \leq matrix (rnorm (10\star4), 10, 4)
> XX <- XX + matrix(c(0, 0, 0, 0.25), 10, 4, byrow=TRUE)
> RM.test(XX)
       T2 Fstat df1 df2 p.value
2.975373 0.7713929 3 7 0.5456821
# RM.test example w/ H0 false (100 data points)
> set.seed(1)
> XX < - matrix (rnorm (100 *4), 100, 4)
> XX <- XX + matrix(c(0, 0, 0, 0.25), 100, 4, byrow=TRUE)
> RM.test(XX)
       T2 Fstat df1 df2 p.value
6.868081 2.243111 3 97 0.08812235
# RM.test example w/ H0 false (500 data points)
> set.seed(1)
> XX \leq matrix (rnorm (500\star4), 500, 4)
> XX <- XX + matrix(c(0, 0, 0, 0.25), 500, 4, byrow=TRUE)
> RM.test(XX)
       T2 Fstat df1 df2 p.value
19.72918 6.550036 3 497 0.0002380274
Inferences about Multivariate Means Updated 16-Jan-2017 : Slide 53
```
#### <span id="page-53-0"></span>Univariate Reminder: Independent Samples *t* test

To test  $H_0$ :  $\mu_1 - \mu_2 = \mu_0$  versus  $H_1$ :  $\mu_1 - \mu_2 \neq \mu_0$  we use

$$
t = \frac{\bar{x}_1 - \bar{x}_2 - \mu_0}{s_p \sqrt{\frac{1}{n_1} + \frac{1}{n_2}}}
$$

where

\n- \n
$$
\bar{x}_k = \frac{1}{n_k} \sum_{i=1}^{n_k} x_{ik}
$$
\n is the *k*-th group's sample mean\n
\n- \n $s_p^2 = \frac{(n_1 - 1)s_1^2 + (n_2 - 1)s_2^2}{n_1 + n_2 - 2}$ \n is the pooled variance estimate\n
\n- \n $s_k^2 = \frac{1}{n_k - 1} \sum_{i=1}^{n_k} (x_{ik} - \bar{x}_k)^2$ \n is the *k*-th group's sample variance.\n
\n

The 100(1 –  $\alpha$ )% CI for the difference in population means is

$$
(\bar{x}_1 - \bar{x}_2) - t_{n_1+n_2-2}(\alpha/2)s_p\sqrt{\frac{1}{n_1} + \frac{1}{n_2}} \leq \mu_1 - \mu_2 \leq (\bar{x}_1 - \bar{x}_2) + t_{n_1+n_2-2}(\alpha/2)s_p\sqrt{\frac{1}{n_1} + \frac{1}{n_2}}
$$

# <span id="page-54-0"></span>Multivariate Independent Samples *T* <sup>2</sup> Test

Let **x***ki* iid<sup>∼</sup> <sup>N</sup>(µ*<sup>k</sup>* , Σ) for *k* ∈ {1, 2} and assume that the elements of  ${\mathbf x}_{1i} \}_{i=1}^{n_1}$  and  ${\mathbf x}_{2i} \}_{i=1}^{n_2}$  are independent of one another.

The pooled estimate of the covariance matrix has the form

$$
\mathbf{S}_p = \frac{n_1 - 1}{n_1 + n_2 - 2} \mathbf{S}_1 + \frac{n_2 - 1}{n_1 + n_2 - 2} \mathbf{S}_2
$$
  
where  $\bar{\mathbf{x}}_k = \frac{1}{n_k} \sum_{i=1}^{n_k} \mathbf{x}_{ki}$  and  $\mathbf{S}_k = \frac{1}{n_k - 1} \sum_{i=1}^{n_k} (\mathbf{x}_{ki} - \bar{\mathbf{x}}_k)(\mathbf{x}_{ki} - \bar{\mathbf{x}}_k)'$ .

The  $\mathcal{T}^2$  test statistic for testing  $H_0$  :  $\boldsymbol{\mu}_1-\boldsymbol{\mu}_2=\boldsymbol{\mu}_0$  has the form

$$
\mathcal{T}^2 = \left(\bar{\mathbf{x}}_1 - \bar{\mathbf{x}}_2 - \mu_0\right)' \left[ \left(\frac{1}{n_1} + \frac{1}{n_2}\right) \mathbf{S}_{\rho} \right]^{-1} \left(\bar{\mathbf{x}}_1 - \bar{\mathbf{x}}_2 - \mu_0\right)
$$

# <span id="page-55-0"></span>Multivariate Independent Samples *T* <sup>2</sup> Test (continued)

 $\mathsf{Assuming\ that\ } \mathbf{x}_{ki} \stackrel{\text{iid}}{\sim} \text{N}(\boldsymbol{\mu}_k, \boldsymbol{\Sigma}) \text{ for } k \in \{1,2\}, \text{ we have that}$ 

$$
T^{2} = (\bar{\mathbf{x}}_{1} - \bar{\mathbf{x}}_{2} - [\mu_{1} - \mu_{2}])' \left[ \left( \frac{1}{n_{1}} + \frac{1}{n_{2}} \right) \mathbf{S}_{p} \right]^{-1} (\bar{\mathbf{x}}_{1} - \bar{\mathbf{x}}_{2} - [\mu_{1} - \mu_{2}])
$$

$$
\sim \frac{(n_{1} + n_{2} - 2)p}{n_{1} + n_{2} - p - 1} F_{p, n_{1} + n_{2} - p - 1}
$$

which is an analogue of the one sample *T* <sup>2</sup> statistic.

This implies that a 100(1 –  $\alpha$ )% confidence region can be formed from

$$
P\left[T^2 \leq \frac{(n_1+n_2-2)p}{n_1+n_2-p-1}F_{p,n_1+n_2-p-1}(\alpha)\right] = 1-\alpha
$$

# <span id="page-56-0"></span>Multivariate Independent Samples *T* <sup>2</sup> Test R Function

```
T.test <- function(X, Y=NULL, mu=0, paired=FALSE, asymp=FALSE){
  if(is.null(Y)){
    # one-sample T^2 test: same code as before (omitted here)
  } else {
    if(paired){
       # dependent two-sample T^2 test
      X \leq -a s \cdot \text{matrix}(X)Y \leq -a s. matrix (Y)if(!identical(dim(X),dim(Y))) stop("Need dim(X) == dim(Y).")
      xx <- T.test(X-Y, mu=mu, asymp=asymp)
      xx$type <- "dep-sample"
      return(xx)
    } else {
       # independent two-sample T^2 test
      X \leq - as. matrix (X)Y \leftarrow as.matrix(Y)nx \le - nrow(X)nv \le - nrow(Y)p \leftarrow \text{ncol}(X)df2 \leftarrow nx + ny - p - 1
      if(p != ncol(\bar{Y})) stop("Need ncol(X) == ncol(Y).")
      if(\min(nx,ny) \leq p) stop("Need \min(nrow(X),nrow(Y)) > ncol(X).")
      Sp \leftarrow ((nx-1)*cov(X) + (ny-1)*cov(Y)) / (nx + ny - 2)dhar \leq \text{collMeans}(X) = \text{collMeans}(Y)T2 <- (1/((1/nx) + (1/ny))) * t(dbar - mu) ** solve (Sp) ** (dbar - mu)
      Fstat <- T2 / ((nx + ny - 2) * p / df2)if(asymp){
         pval \leq 1 - pchisq(T2, df=p)
       } else {
         pval \leftarrow 1 - pf(Fstat, df1=p, df2=df2)
       }
return(data.frame(T2=as.numeric(T2), Fstat=as.numeric(Fstat),
                           df1=p, df2=df2, p.value=as.numeric(pval),
                           type="ind-sample", asymp=asymp, row.names=""))
    } # end if(paired)
  } # end if(is.null(Y))
} # end T.test function
```
# <span id="page-57-0"></span>Multivariate Independent Samples *T* <sup>2</sup> Test in R

```
> X4 \leq subset (mtcars, cyl==4) [,c("mpq","disp","hp","wt")]
> X6 <- subset(mtcars, cyl==6)[,c("mpg","disp","hp","wt")]
> X8 \leq subset (mtcars, cyl==8) [,c("mpq","disp","hp","wt")]
> T.test(X4, X6)
      T2 Fstat df1 df2 p.value type asymp
39.60993 8.045767 4 13 0.001713109 ind-sample FALSE
> T.test(X4, X8)
      T2 Fstat df1 df2 p.value type asymp
185.6083 40.34963 4 20 2.627159e-09 ind-sample FALSE
> T.test(X6, X8)
      T2 Fstat df1 df2 p.value type asymp
61.97388 13.04713 4 16 6.545202e-05 ind-sample FALSE
```
#### <span id="page-58-0"></span>Comparing Finite Sample and Large Sample p-values

```
# compare finite sample and large sample p-values (n=10)
> set.seed(1)
> \frac{n}{X} < -10 matrix (rnorm (n*4), n, 4)
> YY < - matrix(rnorm(n*4), n, 4)
> T.test(XX, YY)<br>T2
              Fstat df1 df2 p.value type asymp
 3.582189 0.7462893 4 15 0.5754577 ind-sample FALSE
> T.test(XX, YY, asymp=T)
              Fstat df1 df2 p.value type asymp
 3.582189 0.7462893 4 15 0.4654919 ind-sample TRUE
# compare finite sample and large sample p-values (n=50)
> set.seed(1)
> n \le -50> XX <- matrix(rnorm(n*4), n, 4)
> YY \leq matrix(rnorm(n*4), n, 4)
> T.test(XX,YY)
 T2 Fstat df1 df2 p.value type asymp<br>3.286587 0.7964942 4 95 0.530368 ind-sample FALSE
                    3.286587 0.7964942 4 95 0.530368 ind-sample FALSE
> T.test(XX,YY,asymp=T)
                               p.value type asymp
 3.286587 0.7964942 4 95 0.5110603 ind-sample TRUE
# compare finite sample and large sample p-values (n=100)
> set.seed(1)
> n <- 100
> XX <- matrix(rnorm(n*4), n, 4)
> YY < - matrix(rnorm(n*4), n, 4)
> T.test(XX,YY)
              Fstat df1 df2 p.value type asymp
 3.270955 0.8053489 4 195 0.5230921 ind-sample FALSE
> T.test(XX,YY,asymp=T)
       T2 Fstat df1 df2 p.value type asymp
 3.270955 0.8053489 4 195 0.5135473 ind-sample TRUE
```
# <span id="page-59-0"></span>Simultaneous CIs for Independent Samples *T* 2

A 100(1  $-\alpha$ )% confidence interval of the form

$$
\textbf{a}'(\bar{\textbf{x}}_1 - \bar{\textbf{x}}_2) \pm \sqrt{\left(\frac{1}{n_1} + \frac{1}{n_2}\right) \textbf{a}'\textbf{S}_{\rho}\textbf{a}} \sqrt{\frac{(n_1 + n_2 - 2)\rho}{n_1 + n_2 - \rho - 1} F_{\rho, n_1 + n_2 - \rho - 1}(\alpha)}
$$

covers  $\mathbf{a}'(\mu_1 - \mu_2)$  with probability 1  $\alpha$  simultaneously for all  $\mathbf{a}$ .

With **a** = **e***<sup>j</sup>* (the *j*-th standard basis vector), we have

$$
(\bar{x}_{1j}-\bar{x}_{2j})\pm\sqrt{\left(\frac{1}{n_1}+\frac{1}{n_2}\right)s_{jj(p)}}\sqrt{\frac{(n_1+n_2-2)p}{n_1+n_2-p-1}F_{p,n_1+n_2-p-1}(\alpha)}
$$

where *sjj*(*p*) is the *j*-th diagonal element of **S***p*.

# <span id="page-60-0"></span>Simultaneous CIs for Independent Samples T<sup>2</sup> in R

```
T.ci <- function(mu, Sigma, n, avec=rep(1,length(mu)), level=0.95){
  p <- length(mu)
  if(nrow(Sigma)!=p) stop("Need length(mu) == nrow(Sigma).")
  if(ncol(Sigma)!=p) stop("Need length(mu) == ncol(Sigma).")if(length(avec)!=p) stop("Need length(mu) == length(avec).")
  if(level \leq 0 | level \geq 1) stop("Need 0 \leq level \leq 1.")
  zhat <- crossprod(avec, mu)
  if(length(n) == 1L){
    cval \leftarrow qf(level, p, n-p) \star p \star (n-1) / (n-p)
    zvar <- crossprod(avec, Sigma %*% avec) / n
  } else {
    df2 \leftarrow n[1] + n[2] - p - 1
    cval <- qf(level, p, df2) * p * (n[1]+n[2]-2) / df2
    zvar \leq crossprod(avec, Sigma \frac{1}{2} avec) \star ( (1/n[1]) + (1/n[2]) )
  }
  const <- sqrt(cval * zvar)
  c(lower = zhat - const, upper = zhat + const)
}
```
# <span id="page-61-0"></span>Example of Simultaneous CIs for Indep. Samples *T* 2

```
> X4 \leq subset (mtcars, cyl==4) [,c("mpq","disp","hp","wt")]
> X6 <- subset(mtcars, cyl==6)[,c("mpg","disp","hp","wt")]
> n4 \le - nrow(X4)> n6 \le - nrow(X6)> dbar <- colMeans(X4) - colMeans(X6)
> Sp <- ((n4-1)*cov(X4) + (n6-1)*cov(X6)) / (n4 + n6 - 2)
> dbar
       mpg disp hp wt
 6.9207792 -78.1779221 -39.6493506 -0.8314156
> T.ci(dbar, Sp, c(n4,n6), c(1,0,0,0))
    lower upper
-0.1082001 13.9497585
> T.ci(dbar, Sp, c(n4,n6), c(0,1,0,0))
    lower upper
-141.59106 -14.76478> T.ci (dbar, Sp, c(n4,n6), c(0,0,1,0))
    lower upper
-82.189575 2.890874
> T.ci (dbar, Sp, c(n4,n6), c(0,0,0,1))
    lower upper
-1.7885075 0.1256764
```
# <span id="page-62-0"></span> $T^2$  Test with Heterogenous Covariances ( $\Sigma_1 \neq \Sigma_2$ )

Let **x***ki* iid<sup>∼</sup> <sup>N</sup>(µ*<sup>k</sup>* , Σ*<sup>k</sup>* ) for *k* ∈ {1, 2} and assume that the elements of  ${\mathbf x}_{1i} \}_{i=1}^{n_1}$  and  ${\mathbf x}_{2i} \}_{i=1}^{n_2}$  are independent of one another.

We cannot define a "distance" measure like *T* 2 , whose distribution does not depend on the unknown population parameters  $\Sigma_1$  and  $\Sigma_2$ .

Use the modified  $T^2$  statistic with non-pooled covariance matrices

$$
T^{2} = (\bar{\mathbf{x}}_{1} - \bar{\mathbf{x}}_{2} - [\mu_{1} - \mu_{2}])' [n_{1}^{-1} \mathbf{S}_{1} + n_{2}^{-1} \mathbf{S}_{2}]^{-1} (\bar{\mathbf{x}}_{1} - \bar{\mathbf{x}}_{2} - [\mu_{1} - \mu_{2}])
$$

where  $\bar{\mathbf{x}}_k = \frac{1}{n_k}$  $\frac{1}{n_k} \sum_{i=1}^{n_k} \mathbf{x}_{ki}$  and  $\mathbf{S}_k = \frac{1}{n_k-1} \sum_{i=1}^{n_k} (\mathbf{x}_{ki} - \bar{\mathbf{x}}_k)(\mathbf{x}_{ki} - \bar{\mathbf{x}}_k)'$ .

# <span id="page-63-0"></span>Large and Small Sample  $\mathcal{T}^2$  Inferences when  $\mathbf{\Sigma}_1\neq \mathbf{\Sigma}_2$

If min( $n_1$ ,  $n_2$ ) – p is large, we can use the large sample approximation:  $P[T^2 \leq \chi^2_{\rho}(\alpha)] \approx 1 - \alpha$ 

which (asymptotically) works for non-normal multivariate data too!

If min( $n_1$ ,  $n_2$ ) – p is small and we assume normality, we can use

$$
T^2 \approx \frac{\nu \rho}{\nu - \rho + 1} F_{\rho, \nu - \rho + 1}
$$

where the degrees of freedom parameter  $\nu$  is estimated as

$$
\nu = \frac{p + p^2}{\sum_{k=1}^2 \frac{1}{n_k} \left\{ \text{tr} \left[ \left( \frac{1}{n_k} \mathbf{S}_k \mathbf{S}_0^{-1} \right)^2 \right] + \left( \text{tr} \left[ \frac{1}{n_k} \mathbf{S}_k \mathbf{S}_0^{-1} \right] \right)^2 \right\}}
$$
  
=  $\frac{1}{n_1} \mathbf{S}_1 + \frac{1}{n_2} \mathbf{S}_2$ . Note that  $\min(n_1, n_2) \le \nu \le n_1 + n_2$ .

Nathaniel E. Helwig (U of Minnesota) [Inferences about Multivariate Means](#page-0-0) Updated 16-Jan-2017 : Slide 64

with  $S_0$ 

# <span id="page-64-0"></span>Add var.equal Option to *T* <sup>2</sup> Test R Function

```
T.test <- function(X, Y=NULL, mu=0, paired=FALSE, asymp=FALSE, var.equal=TRUE){
  if(is.null(Y)){
    # one-sample T^2 test: same code as before (omitted here)
  } else {
    if(paired){
       # dependent two-sample T^2 test: same code as before (omitted here)
    } else {
       # independent two-sample T^2 test
       X \leftarrow as.matrix(X)Y <- as.matrix(Y)
      nx \le - nrow(X)nv \le -\n  nrow(Y)p \leq -p ncol(X)
       if(p != ncol(Y)) stop("Need ncol(X) == ncol(Y).")
       if(min(nx,ny) \leq p) stop("Need min(nrow(X),nrow(Y)) > ncol(X).")
       dbar \leq colMeans(X) - colMeans(Y)
       if(var.equal){
         df2 \leftarrow nx + ny - p - 1
         Sp \leftarrow ((nx-1)*cov(X) + (ny-1)*cov(Y)) / (nx + ny - 2)T2 \leq (1/((1/nx) + (1/ny)) \times t(dbar - mu) \ ** solve (Sp) \ ** (dbar - mu)
         Fstat <- T2 / ((nx + ny - 2) * p / df2)
       } else {
         Sx \leq -\text{cov}(X)Sv \leq -\cos(Y)Sp \leftarrow (Sx/nx) + (Sy/ny)T2 \le -t (dbar - mu) \ast\ast\ast solve (Sp) \ast\ast\ast (dbar - mu)
         SpInv <- solve(Sp)
         SxSpInv \leftarrow (1/nx) * Sx \ast\ast\ SpInv
         SySpInv \leftarrow (1/ny) \star Sy \ast\ast SpInv
         nudx <- (sum(diag(SxSpInv %*% SxSpInv)) + (sum(diag(SxSpInv)))^2) / nx
         nudy <- (sum(diag(SySpInv %*% SySpInv)) + (sum(diag(SySpInv)))^2) / ny
         nu \leftarrow (p + p^2) / (nudx + nudy)
         df2 \le -m1 - n + 1Fstat \leftarrow T2 / (nu \star p / df2)
       }
if(asymp){
         pval \leftarrow 1 - pchis\sigma(T2, df = p)} else {
         pval \leftarrow 1 - pf (Fstat, df1=p, df2=df2)
       }
return(data.frame(T2=as.numeric(T2), Fstat=as.numeric(Fstat),
                           df1=p, df2=df2, p.value=as.numeric(pval).
                           type="ind-sample", asymp=asymp, var.equal=var.equal, row.names=""))
     } # end if(paired)
    # end if(is.null(Y))
    end T.test function
```
#### <span id="page-65-0"></span>Example with var.equal Option

```
> X4 \leq subset (mtcars, cyl==4) [,c("mpq","disp","hp","wt")]
> X6 \leq subset (mtcars, cyl==6) [,c("mpq","disp","hp","wt")]
> T.test(X4, X6)
      T2 Fstat df1 df2 p.value type asymp var.equal
39.60993 8.045767 4 13 0.001713109 ind-sample FALSE TRUE
> T.test(X4, X6, var.equal=FALSE)
      T2 Fstat df1 df2 p.value type asymp var.equal
46.04706 9.266334 4 12.38026 0.001067989 ind-sample FALSE FALSE
> set.seed(1)
> n < -100> XX \leq matrix (rnorm (n \times 4), n, 4)
> YY < - matrix(rnorm(n*4), n, 4)
> T.test(XX,YY)
      T2 Fstat df1 df2 p.value type asymp var.equal
3.270955 0.8053489 4 195 0.5230921 ind-sample FALSE TRUE
> T.test(XX,YY,var.equal=F)
      T2 Fstat df1 df2 p.value type asymp var.equal
3.270955 0.8053198 4 194.537 0.5231144 ind-sample FALSE FALSE
```
#### <span id="page-66-0"></span>Univariate Reminder: One-Way ANOVA

Suppose that  $x_{ki} \stackrel{\text{ind}}{\sim} N(\mu_k, \sigma^2)$  for  $k \in \{1, \ldots, g\}$  and  $i \in \{1, \ldots, n_k\}.$ 

The one-way analysis of variance (ANOVA) model has the form

$$
x_{ki} = \mu + \alpha_k + \epsilon_{ki}
$$

where  $\mu$  is the overall mean,  $\alpha_k$  is the *k*-th group's treatment effect with the constraint that  $\sum_{k=1}^g n_k \alpha_k = 0$ , and  $\epsilon_{ki} \stackrel{\text{iid}}{\sim} \text{N}(0, \sigma^2)$  are error terms.

The sample estimates of the model parameters are

$$
\hat{\mu} = \bar{x} \quad \text{and} \quad \hat{\alpha}_k = \bar{x}_k - \bar{x} \quad \text{and} \quad \hat{\epsilon}_{ki} = x_{ki} - \bar{x}_k
$$

where  $\bar{x} = \frac{1}{\sum_{k=1}^{g} n_k} \sum_{k=1}^{g} n_k \bar{x}_k$  and  $\bar{x}_k = \frac{1}{n_k}$  $\frac{1}{n_k} \sum_{i=1}^{n_k} x_{ki}$ .

#### <span id="page-67-0"></span>Univariate Reminder: One-Way ANOVA (continued)

We want to test the hypotheses  $H_0$ :  $\alpha_k = 0$  for all  $k \in \{1, \ldots, g\}$ versus  $H_1$  :  $\alpha_k \neq 0$  for some  $k \in \{1, \ldots, g\}.$ 

The decomposition of the sums-of-squares has the form

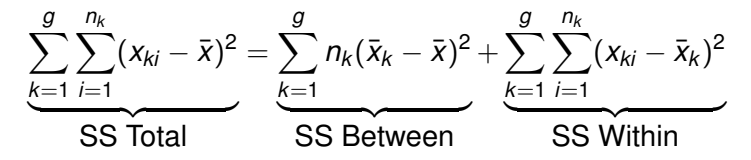

The ANOVA *F* test rejects  $H_0$  at level  $\alpha$  if

$$
\mathcal{F}=\frac{\textit{SSB}/(g-1)}{\textit{SSW}/(n-g)}>\mathcal{F}_{g-1,n-g}(\alpha)
$$

where  $n = \sum_{k=1}^{g} n_k$ .

#### <span id="page-68-0"></span>Multivariate Extension of One-Way ANOVA

Let **x***ki* iid<sup>∼</sup> <sup>N</sup>(µ*<sup>k</sup>* , Σ) for *k* ∈ {1, . . . , *g*} and assume that the elements of  $\{x_{ki}\}_{i=1}^{n_k}$  and  $\{x_{\ell i}\}_{i=1}^{n_{\ell}}$  are independent of one another.

The one-way multivariate analysis of variance (MANOVA) has the form

$$
\mathbf{x}_{ki} = \boldsymbol{\mu} + \boldsymbol{\alpha}_k + \boldsymbol{\epsilon}_{ki}
$$

where  $\mu_k = \mu + \alpha_k$ ,  $\mu$  is the overall mean vector,  $\alpha_k$  is the *k*-th group's treatment effect vector (with  $\sum_{k=1}^g n_k \alpha_k = \mathbf{0}_\rho$ ), and  $\epsilon_{ki} \stackrel{\text{iid}}{\sim} \text{N}(\mathbf{0}_\rho, \boldsymbol{\Sigma}).$ 

The sample estimates of the model parameters are

$$
\hat{\boldsymbol{\mu}} = \bar{\mathbf{x}} \quad \text{and} \quad \hat{\boldsymbol{\alpha}}_k = \bar{\mathbf{x}}_k - \bar{\mathbf{x}} \quad \text{and} \quad \hat{\boldsymbol{\epsilon}}_{ki} = \mathbf{x}_{ki} - \bar{\mathbf{x}}_k
$$

where  $\bar{\mathbf{x}} = \frac{1}{\sum_{k=1}^{g} n_k} \sum_{k=1}^{g} n_k \bar{\mathbf{x}}_k$  and  $\bar{\mathbf{x}}_k = \frac{1}{n_k}$  $\frac{1}{n_k} \sum_{i=1}^{n_k} \mathbf{x}_{ki}$ .

#### <span id="page-69-0"></span>Sums-of-Squares and Crossproducts Decomposition

The MANOVA sums-of-squares and crossproducts decomposition is

$$
\underbrace{\sum_{k=1}^{g}\sum_{i=1}^{n_k}(\mathbf{x}_{ki}-\bar{\mathbf{x}})(\mathbf{x}_{ki}-\bar{\mathbf{x}})^{\prime}}_{\text{SSCP Total}}=\underbrace{\sum_{k=1}^{g}n_k(\bar{\mathbf{x}}_k-\bar{\mathbf{x}})(\bar{\mathbf{x}}_k-\bar{\mathbf{x}})^{\prime}}_{\text{SSCP Between}}+\underbrace{\sum_{k=1}^{g}\sum_{i=1}^{n_k}(\mathbf{x}_{ki}-\bar{\mathbf{x}}_k)(\mathbf{x}_{ki}-\bar{\mathbf{x}}_k)^{\prime}}_{\text{SSCP Within}}
$$

and note that the within SSCP matrix has the form

$$
\mathbf{W} = \sum_{k=1}^{g} \sum_{i=1}^{n_k} (\mathbf{x}_{ki} - \bar{\mathbf{x}}_k)(\mathbf{x}_{ki} - \bar{\mathbf{x}}_k)'
$$

$$
= \sum_{k=1}^{g} (n_k - 1)\mathbf{S}_k
$$

where  $\mathbf{S}_k = \frac{1}{n_k-1}\sum_{i=1}^{n_k}(\mathbf{x}_{ki}-\bar{\mathbf{x}}_k)(\mathbf{x}_{ki}-\bar{\mathbf{x}}_k)'$  is the *k*-th group's sample covariance matrix.

# <span id="page-70-0"></span>One-Way MANOVA SSCP Table

Similar to the one-way ANOVA, we can summarize the SSCP information in a table

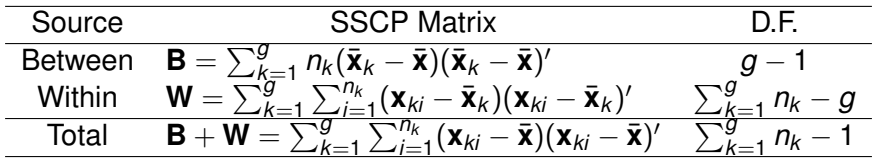

Between = treatment sum-of-squares and crossproducts Within = residual (error) sum-of-squares and crossproducts

#### <span id="page-71-0"></span>MANOVA Extension of ANOVA *F* Test

We want to test the hypotheses  $H_0: \alpha_k = \mathbf{0}_p$  for all  $k \in \{1, \ldots, g\}$ versus  $H_1$  :  $\alpha_k \neq \mathbf{0}_p$  for some  $k \in \{1, \ldots, q\}$ .

The MANOVA test statistic has the form

$$
\Lambda^* = \frac{|\textbf{W}|}{|\textbf{B}+\textbf{W}|}
$$

which is known as Wilks' lambda.

Reject  $H_0$  if  $\Lambda^*$  is smaller than expected under  $H_0$ .
# <span id="page-72-0"></span>Distribution for Wilks' Lambda

For certain special cases, the exact distribution of Λ ∗ is known

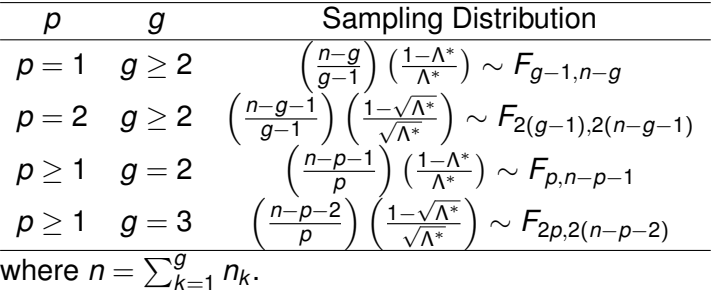

If *n* is large and  $H_0$  is true, then

$$
-\left(n-1-\frac{p+g}{2}\right)\log(\Lambda^*)\approx \chi^2_{\rho(g-1)}
$$

## <span id="page-73-0"></span>Other One-Way MANOVA Test Statistics

There are other popular MANOVA test statistics

- Lawley-Hotelling trace: tr(**BW**−<sup>1</sup> )
- Pillai trace: tr( $B[B+W]^{-1}$ )
- Roy's largest root: maximum eigenvalue of  $W(\mathsf{B} + \mathsf{W})^{-1}$

Each of these test statistics has a corresponding (approximate) distribution, and all should produce similar inference for large *n*.

• Some evidence that Pillai's trace is more robust to non-normality

### <span id="page-74-0"></span>One-Way MANOVA Example in R

```
> X <- as.matrix(mtcars[,c("mpg","disp","hp","wt")])
> cylinder <- factor(mtcars$cyl)
> mod <- lm(X \sim cylinder)
> Manova(mod, test.statistic="Pillai")
Type II MANOVA Tests: Pillai test statistic
        Df test stat approx F num Df den Df Pr(>F)
cylinder 2 1.0838 7.9845 8 54 4.969e-07 ***
---
Signif. codes: 0 '***' 0.001 '**' 0.01 '*' 0.05 '.' 0.1 ' ' 1
> Manova(mod, test.statistic="Wilks")
Type II MANOVA Tests: Wilks test statistic
         Df test stat approx F num Df den Df Pr(>F)
cylinder 2 0.091316 15.01 8 52 4e-11 ***
---
Signif. codes: 0 '***' 0.001 '**' 0.01 '*' 0.05 '.' 0.1 ' ' 1
> Manova(mod, test.statistic="Roy")
Type II MANOVA Tests: Roy test statistic
        Df test stat approx F num Df den Df Pr(>F)
cylinder 2 7.7873 52.564 4 27 2.348e-12 ***
---
Signif. codes: 0 \text{ '***'} 0.001 \text{ '***'} 0.01 \text{ '*'} 0.05 \text{ '} \cdot \text{'} 0.1 \text{ '} \cdot \text{ }1> Manova(mod, test.statistic="Hotelling-Lawley")
Type II MANOVA Tests: Hotelling-Lawley test statistic
         Df test stat approx F num Df den Df Pr(\geq F)cylinder 2 8.0335 25.105 8 50 5.341e-15 ***
---
Signif. codes: 0 \text{ '***'} 0.001 \text{ '***'} 0.01 \text{ '*'} 0.05 \text{ '} \cdot \text{'} 0.1 \text{ '} \cdot \text{'} 1Inferences about Multivariate Means Updated 16-Jan-2017 : Slide 75
```
## <span id="page-75-0"></span>Variance of Treatment Effect Difference

Let  $\alpha_{ki}$  denote the *j*-th element of  $\alpha_k$  and note that

$$
\hat{\alpha}_{kj} = \bar{x}_{kj} - \bar{x}_j
$$

where 
$$
\bar{x}_j = \frac{1}{\sum_{k=1}^g n_k} \sum_{k=1}^g n_k \bar{x}_{kj}
$$
 and  $\bar{x}_{kj} = \frac{1}{n_k} \sum_{i=1}^{n_k} x_{kij}$ 

- $\bullet$   $\bar{x}_{ki}$  is the *k*-th group's mean for the *j*-th variable
- $\bar{x}_j$  is the overall mean of the *j*-th variable

The variance for the difference in the estimated treatment effects is

$$
\text{Var}(\hat{\alpha}_{kj} - \hat{\alpha}_{\ell j}) = \text{Var}(\bar{x}_{kj} - \bar{x}_{\ell j}) = \left(\frac{1}{n_k} + \frac{1}{n_\ell}\right)\sigma_{jj}
$$

where  $\sigma_{ij}$  is the *j*-th diagonal element of  $\Sigma$ .

# <span id="page-76-0"></span>Forming Simultaneous CIs via Bonferroni's Method

To estimate the variance for the treatment effect difference, we use

$$
\hat{\text{Var}}(\hat{\alpha}_{kj} - \hat{\alpha}_{\ell j}) = \left(\frac{1}{n_k} + \frac{1}{n_\ell}\right) \frac{w_{jj}}{n - g}
$$

where *wjj* denotes the *j*-th diagonal of **W**.

We can use Bonferroni's method to control the familywise error rate

- Have *p* variables and *g*(*g* − 1)/2 pairwise comparisons
- Total of  $q = pq(q-1)/2$  tests to control for
- $\bullet$  Use critical values  $t_{n-q}$ (α/[2*q*]) =  $t_{n-q}$ (α/[*pg*(*g* − 1)])

#### <span id="page-77-0"></span>Get Least-Squares MANOVA Means in R

```
# get least-squares means for each variable
> library(lsmeans)
> p \leftarrow \text{ncol}(X)> lsm <- vector("list", p)
> names(lsm) <- colnames(X)
> for(\dagger in 1:p){
+ Wts \leftarrow rep(0, p)+ wts[j] \leftarrow 1
+ lsm[[j]] <- lsmeans(mod, "cylinder", weights=wts)
+ }
> lsm[[1]]
 cylinder lsmean SE df lower.CL upper.CL
 4 26.66364 0.9718008 29 24.67608 28.65119
 6 19.74286 1.2182168 29 17.25132 22.23439
 8 15.10000 0.8614094 29 13.33822 16.86178
Results are averaged over the levels of: rep.meas
Confidence level used: 0.95
> lsm[[3]]
 cylinder lsmean SE df lower.CL upper.CL
 4 82.63636 11.43283 29 59.25361 106.0191
 6 122.28571 14.33181 29 92.97388 151.5975
 8 209.21429 10.13412 29 188.48769 229.9409
Results are averaged over the levels of: rep.meas
Confidence level used: 0.95
```
#### <span id="page-78-0"></span>Form Simultaneous Confidence Intervals in R

```
# get alpha level for Bonferroni correction
> q \le p * 3 * (3-1) / 2> alpha <- 0.05 / (2*\sigma)# Bonferroni pairwise CIs for "mpg"
> confint(contrast(lsm[[1]], "pairwise"), level=1-alpha, adj="none")
 contrast estimate SE df lower.CL upper.CL
 4 - 6 6.920779 1.558348 29 1.6526941 12.188864
 4 - 8 11.563636 1.298623 29 7.1735655 15.953707
 6 - 8 4.642857 1.492005 29 -0.4009503 9.686665
Results are averaged over the levels of: rep.meas
Confidence level used: 0.9979166666666667
# Bonferroni pairwise CIs for "hp"
> confint(contrast(lsm[[3]], "pairwise"), level=1-alpha, adj="none")
 contrast estimate SE df lower.CL upper.CL
 4 - 6 -39.64935 18.33331 29 -101.6261 22.32744
 4 - 8 -126.57792 15.27776 29 -178.2252 -74.930606 - 8 = -86.92857 17.55281 29 -146.2668 -27.59031
```

```
Results are averaged over the levels of: rep.meas
Confidence level used: 0.9979166666666667
```
## <span id="page-79-0"></span>Testing the Homogeneity of Covariances Assumption

The one-way MANOVA model assumes that  $\Sigma_1 = \cdots = \Sigma_q$ .

To test  $H_0: \mathbf{\Sigma}_1 = \cdots = \mathbf{\Sigma}_g$  versus  $H_1: \mathbf{\Sigma}_k \neq \mathbf{\Sigma}_\ell$  for some  $k, \ell \in \{1, \ldots, g\}$ , we use the likelihood ratio test (LRT) statistic

$$
\Lambda = \prod_{k=1}^g \left( \frac{|\mathbf{S}_k|}{|\mathbf{S}_P|} \right)^{(n_k-1)/2}
$$

where  $\mathbf{S}_P = \frac{1}{n-g}\mathbf{W}$  is the pooled covariance matrix estimate.

It was shown (by George Box) that  $-2\log(\Lambda) \approx \frac{1}{1-u}\chi^2_{\nu}$  where

$$
u = \left(\sum_{k=1}^{g} \frac{1}{n_k} - \frac{1}{n}\right) \left(\frac{2p^2 + 3p - 1}{6(p+1)(g-1)}\right)
$$
  

$$
v = p(p+1)(g-1)/2
$$

## <span id="page-80-0"></span>Testing Homogeneity of Covariances in R

```
> library(biotools)
> boxM(X, cylinder)
Box's M-test for Homogeneity of Covariance Matrices
data: X
Chi-Sq (approx.) = 40.851, df = 20, p-value = 0.003892
```
We reject the null hypothesis that  $\Sigma_1 = \cdots = \Sigma_a$ , so our previous MANOVA results may be invalid.

*M*-test is sensitive to non-normality, so it may be ok to proceed with the MANOVA in some cases when the *M*-test rejects the null hypothesis.

## <span id="page-81-0"></span>Univariate Reminder: Two-Way ANOVA

$$
x_{\ell ki} \stackrel{\text{ind}}{\sim} \mathrm{N}(\mu_{k\ell}, \sigma^2) \text{ for } k \in \{1, \ldots, a\}, \ell \in \{1, \ldots, b\}, \text{ and } i \in \{1, \ldots, n\}.
$$

The two-way analysis of variance (ANOVA) model has the form

$$
x_{\ell ki} = \mu + \alpha_k + \beta_\ell + \gamma_{k\ell} + \epsilon_{\ell ki}
$$

where

- $\bullet$   $\mu$  is the overall mean
- $\alpha_{\pmb{k}}$  is the main effect for factor 1  $(\sum_{k=1}^a \alpha_k = 0)$
- $\beta_\ell$  is the main effect for factor 2 ( $\sum_{\ell=1}^b \beta_\ell = 0)$
- $\gamma_{\boldsymbol{k}\ell}$  is the interaction effect between factors 1 and 2  $(\sum_{k=1}^{a} \gamma_{k\ell} = \sum_{\ell=1}^{b} \gamma_{k\ell} = 0)$
- $\epsilon_{\ell k i} \stackrel{\mathrm{iid}}{\sim} \text{N}(0, \sigma^2)$  are error terms

#### <span id="page-82-0"></span>Univariate Reminder: Two-Way ANOVA Estimation

The two-way ANOVA model implies the decomposition

$$
x_{\ell ki} = \underbrace{\bar{x}}_{\hat{\mu}} + \underbrace{(\bar{x}_{k.} - \bar{x})}_{\hat{\alpha}_k} + \underbrace{(\bar{x}_{\ell} - \bar{x})}_{\hat{\beta}_{\ell}} + \underbrace{(\bar{x}_{k\ell} - \bar{x}_{k.} - \bar{x}_{\ell} + \bar{x})}_{\hat{\gamma}_{k\ell}} + \underbrace{(x_{\ell ki} - \bar{x}_{k\ell})}_{\hat{\epsilon}_{\ell ki}}
$$

#### where

 $\bar{x} = \frac{1}{ab}$  $\frac{1}{a b n} \sum_{k=1}^a \sum_{\ell=1}^b \sum_{i=1}^n x_{\ell k i}$  is the overall mean  $\bar{\mathsf{x}}_k = \frac{1}{b}$  $\frac{1}{bn}\sum_{\ell=1}^b\sum_{i=1}^n x_{\ell ki}$  is the mean of *k*-th level of factor 1  $\bar{x}_{\cdot \ell} = \frac{1}{a \ell}$  $\frac{1}{2a} \sum_{k=1}^{a} \sum_{i=1}^{n} x_{\ell ki}$  is the mean of  $\ell$ -th level of factor 2  $\bar{\mathsf{x}}_{k\ell} = \frac{1}{n}$  $\frac{1}{n}\sum_{i=1}^n x_{\ell ki}$  is the mean of the *k*-th level of factor 1 and the  $\ell$ -th level of factor 2

## <span id="page-83-0"></span>Univariate Reminder: Two-Way ANOVA Sum-of-Sq

The two-way ANOVA sum-of-squares decomposition is

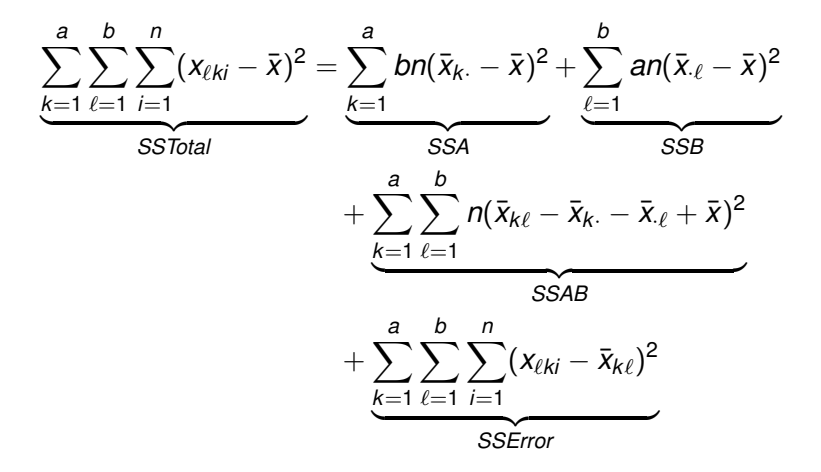

#### <span id="page-84-0"></span>Univariate Reminder: Two-Way ANOVA Inference

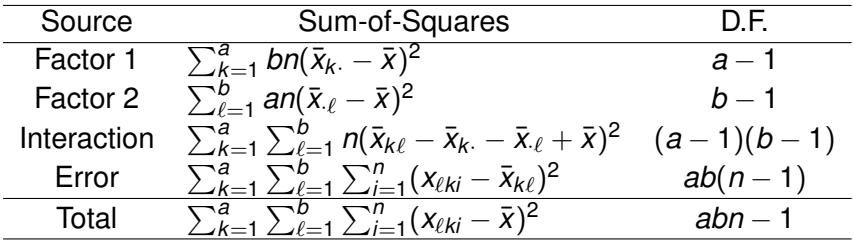

$$
\text{Reject } H_0: \alpha_1 = \cdots = \alpha_a = 0 \text{ if } \frac{SSA}{a-1} > F_{a-1, ab(n-1)}(\alpha)
$$

Reject 
$$
H_0: \beta_1 = \cdots = \beta_b = 0
$$
 if  $\frac{SSB}{b-1} > F_{b-1, ab(n-1)}(\alpha)$ 

 $\mathsf{Reject}\ H_0: \gamma_{11}=\cdots=\gamma_{k\ell}=0\ \ \text{if}\ \ \frac{SSAB}{(a-1)(b-1)}>F_{(a-1)(b-1),ab(n-1)}(\alpha)$ 

## <span id="page-85-0"></span>Multivariate Extension of Two-Way ANOVA

 $\mathbf{x}_{\ell ki} \stackrel{\text{ind}}{\sim} \text{N}(\boldsymbol{\mu}_{k\ell}, \boldsymbol{\Sigma})$  for  $k \in \{1,\ldots,a\},$   $\ell \in \{1,\ldots,b\},$  and  $i \in \{1,\ldots,n\}.$ 

The two-way multivariate analysis of variance (MANOVA) has the form

$$
\mathbf{x}_{\ell ki} = \boldsymbol{\mu} + \boldsymbol{\alpha}_k + \boldsymbol{\beta}_{\ell} + \boldsymbol{\tau}_{k\ell} + \boldsymbol{\epsilon}_{\ell ki}
$$

where the terms are analogues of those in the two-way ANOVA model.

The sample estimates of the model parameters are

$$
\mathbf{X}_{\ell ki} = \underbrace{\bar{\mathbf{x}}}_{\hat{\mu}} + \underbrace{(\bar{\mathbf{x}}_k. - \bar{\mathbf{x}})}_{\hat{\alpha}_k} + \underbrace{(\bar{\mathbf{x}}_{\ell} - \bar{\mathbf{x}})}_{\hat{\beta}_{\ell}} + \underbrace{(\bar{\mathbf{x}}_{k\ell} - \bar{\mathbf{x}}_k. - \bar{\mathbf{x}}_{\ell} + \bar{\mathbf{x}})}_{\hat{\gamma}_{k\ell}} + \underbrace{(\mathbf{x}_{\ell ki} - \bar{\mathbf{x}}_{k\ell})}_{\hat{\epsilon}_{\ell ki}}
$$

where the terms are analogues of those in the two-way ANOVA model.

Nathaniel E. Helwig (U of Minnesota) [Inferences about Multivariate Means](#page-0-0) Updated 16-Jan-2017 : Slide 86

## <span id="page-86-0"></span>Two-Way MANOVA Table

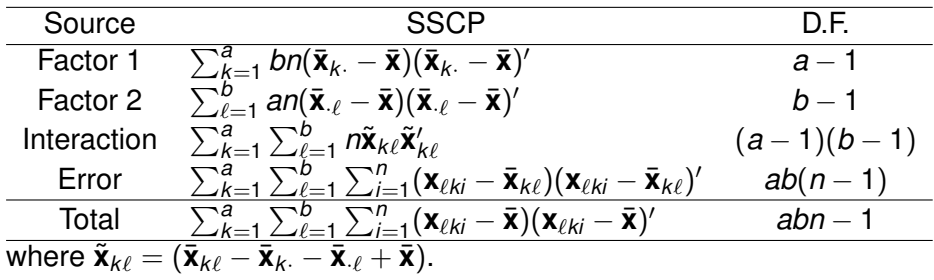

 $SSCP_T = SSCP_A + SSCP_B + SSCP_{AB} + SSCP_F$ 

## <span id="page-87-0"></span>Two-Way MANOVA Inference

$$
\text{Reject } H_0: \alpha_1 = \dots = \alpha_a = \mathbf{0}_p \text{ if } \nu_A \log(\Lambda_A^*) > \chi^2_{(a-1)p}(\alpha)
$$
\n
$$
\text{• } \Lambda_A^* = \frac{|\text{SSCP}_E|}{|\text{SSCP}_A + \text{SSCP}_E|} \text{ and } \nu_A = -\left[ ab(n-1) - \frac{p+1-(a-1)}{2} \right]
$$

$$
\text{Reject } H_0: \beta_1 = \dots = \beta_b = \mathbf{0}_p \text{ if } \nu_B \log(\Lambda_B^*) > \chi^2_{(b-1)p}(\alpha)
$$
\n
$$
\text{• } \Lambda_B^* = \frac{|\text{SSCP}_E|}{|\text{SSCP}_B + \text{SSCP}_E|} \text{ and } \nu_B = -\left[ ab(n-1) - \frac{p+1-(b-1)}{2} \right]
$$

Reject 
$$
H_0: \gamma_{11} = \cdots = \gamma_{k\ell} = 0_p
$$
 if  $\nu_{AB} \log(\Lambda_{AB}^*) > \chi^2_{(a-1)(b-1)p}(\alpha)$   
●  $\Lambda_{AB}^* = \frac{|\text{SSCP}_E|}{|\text{SSCP}_{AB} + \text{SSCP}_E|}$  and  $\nu_{AB} = -\left[ab(n-1) - \frac{p+1-(a-1)(b-1)}{2}\right]$ 

Use *tab*(*n*−1) distribution with Bonferroni correction for CIs.

Nathaniel E. Helwig (U of Minnesota) [Inferences about Multivariate Means](#page-0-0) Updated 16-Jan-2017 : Slide 88

## <span id="page-88-0"></span>Two-Way MANOVA Example in R (fit model)

```
# two-way manova with interaction
> data(mtcars)
> X <- as.matrix(mtcars[,c("mpg","disp","hp","wt")])
> cylinder <- factor(mtcars$cyl)
> transmission <- factor(mtcars$am)
> mod <- lm(X ~ cylinder * transmission)
> Manova(mod, test.statistic="Wilks")
Type II MANOVA Tests: Wilks test statistic
                   Df test stat approx F num Df den Df Pr(>F)
cylinder 2 0.09550 12.8570 8 46 1.689e-09 ***
transmission 1 0.43720 7.4019 4 23 0.0005512 ***
cylinder:transmission 2 0.58187 1.7880 8 46 0.1040156
---
Signif. codes: 0 '***' 0.001 '**' 0.01 '*' 0.05 '.' 0.1 ' ' 1
# refit additive model
> mod <- lm(X ~ cylinder + transmission)
> Manova(mod, test.statistic="Wilks")
Type II MANOVA Tests: Wilks test statistic
           Df test stat approx F num Df den Df Pr(>F)
cylinder 2 0.11779 11.9610 8 50 2.414e-09 ***
transmission 1 0.49878 6.2805 4 25 0.001217 **
---
Signif. codes: 0 '***' 0.001 '**' 0.01 '*' 0.05 '.' 0.1 ' ' 1
```
## <span id="page-89-0"></span>Two-Way MANOVA Example in R (get LS means)

```
> p \le - \text{ncol}(X)> lsm.cyl <- lsm.trn <- vector("list", p)
> names(lsm) <- colnames(X)
> for(j in 1:p){
+ Wts \le - rep(0, p*2)+ \text{wts}[1:2 + (i-1)*2] \leq 1+ lsm.cyl[[j]] <- lsmeans(mod, "cylinder", weights=wts)
+ wts \leftarrow rep(0, p*3)+ \text{wts}[1:3 + (j-1)*3] \leq 1<br>+ \text{lsm.trn}[j] \leq - \text{lsmeans}+ lsm.trn[[j]] <- lsmeans(mod, "transmission", weights=wts)
+ }
# print mpg LS mean for cylinder effect
> lsm.cyl[[1]]
 cylinder lsmean SE df lower.CL upper.CL
 4 26.08183 0.9724817 28 24.08979 28.07387
 6 19.92571 1.1653575 28 17.53858 22.31284
 8 16.01427 0.9431293 28 14.08236 17.94618
Results are averaged over the levels of: transmission, rep.meas
Confidence level used: 0.95
# print mpg LS mean for transmission effect
> lsm.trn[1]]
transmission lsmean SE df lower.CL upper.CL
 0 19.39396 0.7974085 28 17.76054 21.02738
 1 21.95391 0.9283388 28 20.05230 23.85553
Results are averaged over the levels of: cylinder, rep.meas
Confidence level used: 0.95
```

```
Inferences about Multivariate Means Updated 16-Jan-2017 : Slide 90
```
#### <span id="page-90-0"></span>Two-Way MANOVA Example in R (simultaneous CIs)

```
# get alpha level for Bonferroni correction
> q \le p * (3 * (3-1) / 2 + 2 * (2-1) / 2)> alpha <- 0.05 / (2*q)
# Bonferroni pairwise CIs for "mpg" (cylinder effect)
> confint(contrast(lsm.cyl[[1]], "pairwise"), level=1-alpha, adj="none")
 contrast estimate SE df lower.CL upper.CL
 4 - 6 6.156118 1.535723 28 0.7758311 11.536404
 4 - 8 10.067560 1.452082 28 4.9803008 15.154818
 6 - 8 3.911442 1.470254 28 -1.2394803 9.062364
Results are averaged over the levels of: transmission, rep.meas
Confidence level used: 0.9984375
# Bonferroni pairwise CIs for "mpg" (tranmission effect)
> confint(contrast(lsm.trn[[1]], "pairwise"), level=1-alpha, adj="none")
 contrast estimate SE df lower.CL upper.CL
 0 - 1 - 2.559954 1.297579 28 -7.105921 1.986014
```

```
Results are averaged over the levels of: cylinder, rep.meas
Confidence level used: 0.9984375
```